### **Formschlüssige Wellen-Naben Verbindungen**

#### **Prizip:**

Entscheigungskriterium zur Berechnung an der Welle-Naben Verbingung ist die Flächenpressung an Welle und Nabe.

#### **Merke: !!!**

Die Flächenpressung an der Welle ist nur zu überprüfen, wenn gilt: Re welle < Re Nabe

#### **Konstruktionsrichtlinien**

→Welle ist möglichst torsionssteif zu gestalten

→Bei Schiebesitzen ist eine Passfeder zu verwenden

→Welle härter als Nabe (bei Schiebesitz), ansonsten können bei ungünstigen Belastungen störende Rillen entstehen

→Momenteinleitung möglichst weit weg von der Momentabnahme

$$
\frac{l' \leq 1, 2 \cdot d}{p_{FNabe} = \frac{T \cdot 2}{d \cdot l' \cdot (h - t_1) \cdot n \cdot \varphi}}
$$
\n
$$
p_{FWelle} = \frac{T \cdot 2}{d \cdot l' \cdot t_1 \cdot n \cdot \varphi}
$$

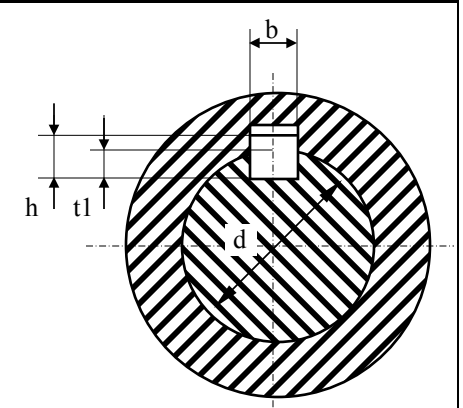

*l tragende Länge des Keils* ':  $n = 2 \rightarrow \varphi = 0.75$  $\varphi$ :*Tragfaktor*  $n = 1 \rightarrow \varphi = 1$ *n Anzahl Passfedern* : *p zulässige Flächenpressung Fzul* :

2 *l gesamtlänge des Keils* :

**TB 12-2a/S.110**

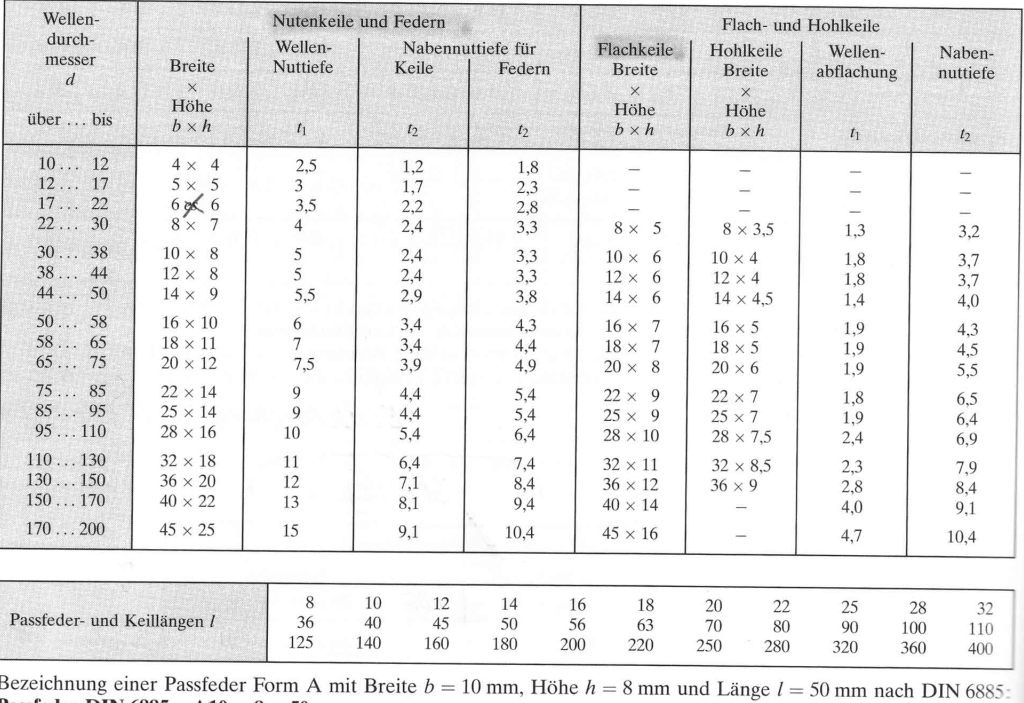

Passfeder DIN 6885 - A10  $\times$  8  $\times$  50

## **Formschlüssige Wellen-Naben Verbindungen (Beipsiel)**

**Beispiel:** d=50 ; Welle: E 295 ; Keil: 9SMnPb28 , T: wechselnd

**Ziel:** Es soll für die oben gegebene Situation das maximal übertragbare Moment ermittelt werden

#### **Konzept:**

1. Als erstes müssen über die Gegebenheiten (Wellendurchmesser) anhand der Tabelle **TB 12-2a/S.110**  die fehlenden Grössen ermittelt werden. Für das obige Beispiel erfolgen hierfür folgende Werte:

Bereich: 44...50:  $b = 14; h = 9; t_1 = 5.5$ 

- 2. Weiter muss bestimmt werden, ob eine oder zwei Passfedern für die gegebene Situation benötigt werden (kann auch aus Gründen der Unwucht notwendig sein). Im vorliegenden Fall wird **eine** Passfeder vorgesehen, wodurch der Faktor Phi als **eins** ausfällt.
- 3. Nun muss die theoretisch maximal sinnvolle Keillänge gemäss der unten stehenden Beziehung berechnet werden. Über dies und die bereits ermittelte Breite (aus Tabelle) wird danach die effektive Länge des Keils ermittelt:

Normlänge : 70mm  $\Rightarrow$  *l* = *l*'+*b* = 60 *mm* + 14 *mm* = 74 *mm theor*.  $l' \leq 1, 2 \cdot d = 1, 2 \cdot 50$   $mm = 60$   $mm$ 

- 4. Gemäss der Nachfolgenden Tabelle ist die maximale Fugenpressung zu ermitteln:
	- b) Zulässige Fugenpressung  $p_{\text{Fzul}}$

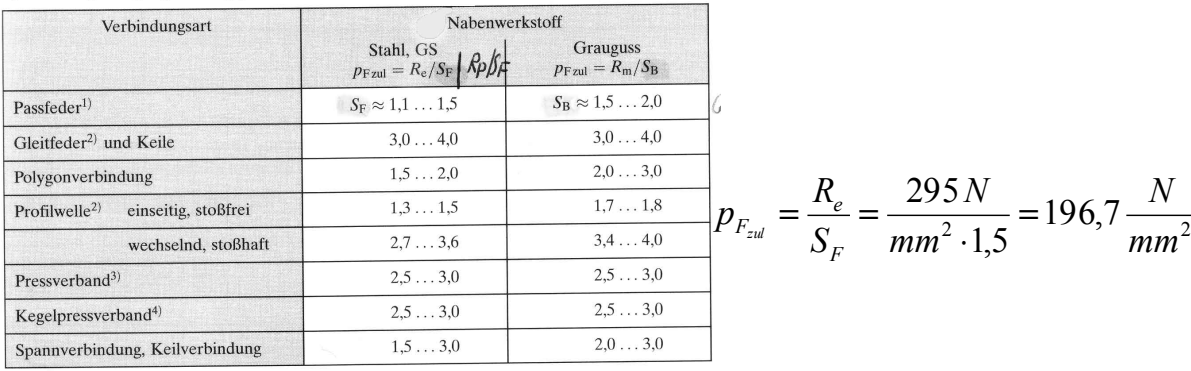

5. Demzufolge wird das maximale Moment:

$$
\frac{T}{m} = \frac{p_F \cdot d \cdot l \cdot (h - t_1) \cdot n \cdot \varphi}{2} = \frac{197 \cdot 50 \cdot (70 - 14) \cdot (9 - 5.5) \cdot 1 \cdot 1}{2} = 968730 Nmm = \underbrace{968.73 Nm}_{}
$$

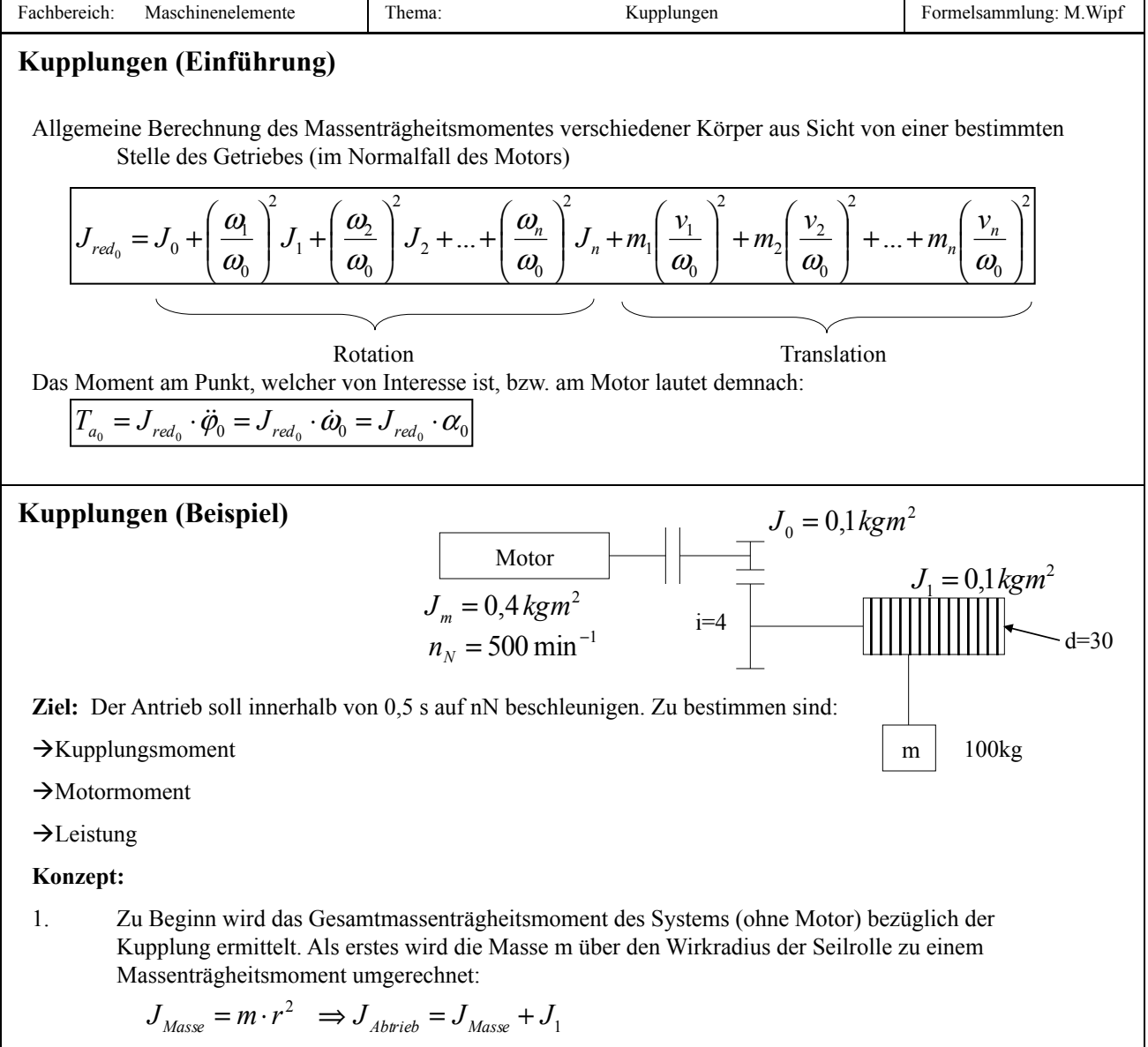

2. Das Massenträgheitsmoment des Abtriebs aus Sicht der Kupplung lautet:

$$
J_{\text{Abtrieb}} = \frac{J_{\text{Abtrieb}}}{i^2} = \frac{J_{\text{Masse}} + J_1}{i^2} = \frac{m \cdot r^2 + J_1}{i^2}
$$

3. Inklusive der Welle/Zahnradkombination ergibt sich für das an der Kupplung anliegende M.moment:

$$
J_{0\,red} = J_0 + J_{Abrieb} = J_0 + \frac{m \cdot r^2 + J_1}{i^2} = 0, \text{1} \text{kg} \cdot m^2 + \frac{100 \text{kg} \cdot (0.15 \text{m})^2 + 4 \text{kg} \cdot m^2}{4^2} = 0,4906 \text{kg} \cdot m^2
$$

4. Als nächstes muss die Winkelbeschleunigung ermittelt werden, um über diese nachher auf das Moment schliessen zu können:

$$
\alpha = \dot{\omega}_0 = \frac{d\omega_0}{dt} = \frac{\Delta\omega_0}{\Delta t} = \frac{\Delta 2 \cdot \pi \cdot n_{\text{sec}}}{\Delta t} = \frac{\Delta 2 \cdot \pi \cdot n_{\text{min}}}{\Delta t \cdot 60} = \frac{2 \cdot \pi \cdot 500}{0.5s \cdot 60s} = 104,72\frac{1}{s^2}
$$
  
Adء

Änderung konstant

**Achtung:** Liegt die Drehzahl des Abtriebs vor, so muss diese mittels dem Übersetzungsverhältnis auf diejenige des Motors zurückgerechnet werden

5. 5. Gemäss der unten gezeigten Formel kann nun auf das notwendige Anfahrmoment zur Beschleunigung der trägen Masse geschlossen werden:

$$
T_{am} = J \cdot \dot{\omega} = J_{0red} \cdot \dot{\omega}_0 = 0,4906 \, kgm^2 \cdot 104 \frac{1}{s^2} = 51,378 \, Nm
$$

6. Für die weiteren Berechnung wird nebst dem Anfahrmoment auch noch das Lastmoment, hervorgerufen durch die Gewichtskraft, benötigt:

$$
T_L = m \cdot g \cdot r \cdot \frac{1}{i} = m \cdot g \cdot \frac{d}{2} \cdot \frac{1}{i} = 100 \text{kg} \cdot 9.81 \frac{m}{s^2} \cdot \frac{0.3m}{2} \cdot \frac{1}{4} = 36,788 Nm
$$

7. Es lässt sich nun das gesamte Anfahrmoment bestimmen, welches sich zusammensetzt aus dem statischen Anteil TL hervorgerufen durch die Gewichtskraft und dem aufzubringenden Anteil für die Beschleunigung der Rotationsmasse Jred:

$$
T_a = T_L + T_{am} = 51,378Nm + 36,788Nm = 88,17Nm
$$

8. Das Anfahrmoment, welches der Motor aufbringen muss setzt sich zusammen aus dem gesamten Anfahrmoment und dem zusätzlichen Moment, dass benötigt wird um den Rotor des Motors zu beschleunigen:

$$
T_{aN_{Motor}} = T_a + J_m \cdot \dot{\omega}_0 = 88,17 Nm + 0,4 kgm^2 \cdot 104 \frac{1}{s^2} = 130.1 Nm
$$

9. Die Motorleistung beim Anfahren beträgt:

$$
P_{a_{N_{M\alpha\sigma r}}} = T_{a_{N_{M\alpha\sigma r}}} \cdot \omega_0 = T_{a_{N_{M\alpha\sigma r}}} \cdot \frac{2 \cdot \pi \cdot n_{\min}}{60} = 130,1 Nm \cdot \frac{2 \cdot \pi \cdot 500}{60s} = 6809,6 W = 6,8 kW
$$

10. Die Motorleistung beim Hebevorgang mit v=const. betägt:

$$
P_m = T_{am} \cdot \omega_0 = T_{am} \cdot \frac{2 \cdot \pi \cdot n_{\min}}{60} = 36,788 Nm \cdot \frac{2 \cdot \pi \cdot 500}{60s} = 1926,2 W = 1,9 kW
$$

**Merke:** Bei der Auslegung des Motors auf dessen aufzubringende Leistung reicht es aus, wenn die Leistung des Hebens bei konstanter Geschwindigkeit verwendet wird, da Elektromotoren kurzzeitig extrem überbelastet werden dürfen. Natürlich nur dann, wenn der Fördertrieb nicht ununterbrochen beschleunigt wird.

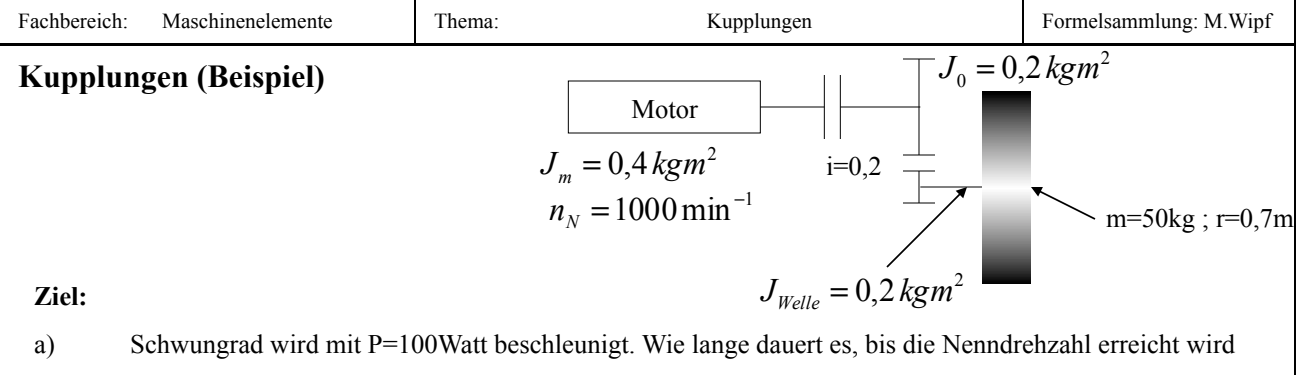

b) Das Schwungrad soll in einem Zehntel der Zeit die Energie wieder abgeben. Wie gross ist Tk ? (Tk= Moment)

#### **Konzept:**

1. Als erstes soll das Massenträgheitsmoment (MTM) des Schwungrades (voller Zylinder) ermittelt werden, und danach mit dem MTM der Welle addiert werden:

$$
J_{Zylinder} = \frac{1}{2} m \cdot r^2 = \frac{1}{2} 50 kg \cdot (0.7 m)^2 = 12.25 kg m^2
$$
  

$$
J_{Ersatz} = J_{Zylinder} + J_{Welle} = 12.25 kg m^2 + 0.2 kg m^2 = 12.45 kg m^2
$$

2. Das Ersatz-MTM aus sicht der Kupplung setzt sich zusammen zum einen aus dem bereits berechneten Anteil und zum anderen aus J0. Als Gedankenstütze auf die Frage, ob mit i^2 multipliziert wird, oder durch dieses dividiert werden soll, muss man sich lediglich vor Augen füren, dass über die dargestellte Übersetzung aus sicht der Kupplung das MTM des Schwungrades grösser sein muss.

$$
J_{0red} = J_0 + \frac{J_{Ersatz}}{i^2} = 0, 2kgm^2 + \frac{12,45kgm^2}{(0,2)^2} = 311,45kgm^2
$$

3. Um später den Zusammenhang zwischen den errechneten Grössen und der Leistung herstellen zu können muss in einem ersten Schritt die kinetische Energie des Systems errechnet werden:

$$
W_{kin} = \frac{1}{2} J \cdot \omega^2 = \frac{1}{2} J_{0\text{red}} \cdot \left( \frac{2 \cdot \pi \cdot n_{\min}}{60} \right)^2 = \frac{1}{2} 311,45 \text{kg} m^2 \cdot \left( \frac{2 \cdot \pi \cdot 1000}{60} \right)^2 = 1706 \cdot 10^3 J
$$

**Achtung:** Liegt die Drehzahl des Abtriebs vor, so muss diese mittels dem Übersetzungsverhältnis auf diejenige des Motors zurückgerechnet werden

4. Um auf die zum Anfahren benötigte Zeit schliessen zu können, kann folgender Ansatz verwendet werden:

$$
P = \frac{dW}{dt} = \frac{\Delta W}{\Delta t} \qquad \Rightarrow \Delta t = \frac{\Delta W}{P} = \frac{1706 \cdot 10^3 J}{100W} = 17066, 2s = 284, 4 \text{ min} = 4, 74 h
$$

5. Soll nun der Antrieb in einem hundertstel der Zeit beschleunigt werden, so bedeutet dies:

$$
t_{k \text{brems}} = \frac{\Delta t}{100} = \frac{4,74h}{100} = 0,047h = 2,84 \text{ min}
$$

6. Das benötigte Bremsmoment für die gerade ermittelte verkürzte Bremszeit beträgt:

$$
\frac{T_{k \text{ brems}}}{T_{k \text{ brems}}} = J_{0 \text{ red}} \cdot \dot{\omega}_0 = 311,45 \text{kg} \cdot \frac{\Delta \omega}{\Delta t} = 311,45 \text{kg} \cdot \frac{2 \cdot \pi \cdot n}{2,84 \cdot 60 \cdot 60}
$$

$$
= 311,45 \text{kg} \cdot \frac{1}{2} \cdot 0.6146 \frac{1}{s^2} = 191,4 \text{Nm}
$$

### **Kupplungen Anfahrvorgänge**

Kupplungsmoment:

$$
F_R = \mu \cdot F_N
$$
  

$$
T_K = F_r \frac{d}{2}
$$
  

$$
T_K = \frac{\mu \cdot F_N \cdot d}{2}
$$

Kupplungsmoment beim Gleitvorgang:

$$
T_K = \frac{\mu_G \cdot F_N \cdot d}{2}
$$

Kupplungsmoment beim "Haft"-Betrieb:

$$
T_K = \frac{\mu_H \cdot F_N \cdot d}{2}
$$

Die Schlupfdauer  $t_r$  ist gleich  $t_1-t_0$ 

$$
\dot{\omega} = \frac{\Delta \omega}{\Delta t} = \frac{\Delta \omega}{t_r} = \frac{2 \cdot \pi \cdot n_{\text{Motor}}}{t_r}
$$

### **Kupplungen Anfahrvorgänge (Beispiel)**

$$
T_K = \frac{\mu_G \cdot F_N \cdot d}{2} = 100Nm
$$

$$
m_N = 1000 \text{ min}^{-1}
$$
 J = 40 kgm<sup>2</sup>

**Ziel:** 

a) Die Schlupfdauer tr soll ermittelt werden

b) Die Verlustarbeit Wv ist zu bestimmen

#### **Konzept:**

1. Als Ansatz soll die unten dargestellte Formel verwendet werden:

$$
T_K = J \cdot \dot{\omega} = J \cdot \frac{2 \cdot \pi \cdot n_{\text{Motor}}}{60 \cdot t_r}
$$

$$
\Rightarrow \qquad t_r = \frac{2 \cdot \pi \cdot n_{\text{Motor}}}{60 \cdot T_K} \cdot J = \frac{2 \cdot \pi \cdot 1000}{60 \, s \cdot 100 N m} \cdot 40 kg m^2 = \frac{2 \cdot \pi \cdot 1000 \cdot s^2}{60 \, s \cdot 100 kg m} \cdot 40 kg m^2 = 41,89 s
$$

#### 2. Um die Verlustarbeit bestimmen zu können, wird zu Beginn die kinetische Energie bestimmt:

$$
W_{kin} = \frac{1}{2} J \cdot \omega^2 = \frac{1}{2} 40 kg m^2 \cdot \left( 2 \cdot \pi \cdot \frac{1000}{60} \right)^2 = 219324,54 J
$$

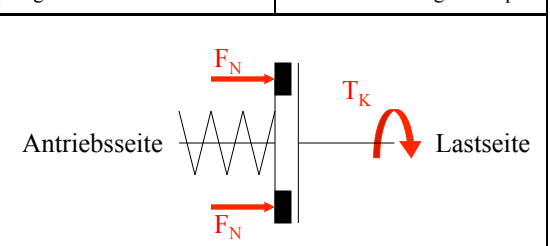

Fachbereich: Maschinenelemente | Thema: Kupplungen | Kupplungen | Formelsammlung: M.Wipf Maschinenelemente

 $3<sub>1</sub>$ 

3. Die vom Motor abgegebene Arbeit errechnet sich wie folgt:

$$
P = \frac{dW}{dt} = \frac{\Delta W}{\Delta t}
$$
  
\n
$$
\Rightarrow \Delta W = P \cdot \Delta t = T_k \cdot \omega \cdot \Delta t = 100 Nm \cdot \frac{2 \cdot \pi \cdot 1000}{60} \cdot 42 s = 438649,084 J
$$

4. Die Verlustarbeit Wv ist die Differenz der beiden Arbeiten (Wkin und Wmotor)

$$
\underline{W_V} = 438649,084J - 219324,54J = \underline{219324,54J} = \frac{W_{kin}}{2}
$$

5. Ein anderer Rechenweg zur Bestimmung der Verlustarbeit wäre:

$$
\underbrace{W_V}_{r_0} = \int_{t_0}^{t_1} P_V(t) dt = \int_{t_0}^{t_1} T_K \cdot \omega dt = \int_{t_0}^{t_1} T_K \cdot \dot{\omega} \cdot t dt = T_K \cdot \frac{2 \cdot \pi \cdot n}{60 \cdot tr} \cdot \int_{t_0}^{t_1} t dt =
$$
\n
$$
T_K \cdot \frac{2 \cdot \pi \cdot n}{60 \cdot tr} \cdot \left(\frac{t^2}{2}\right) \left(\frac{42}{2}\right) = \underbrace{219324,54}_{= 219324,54}
$$

6. Zuletzt soll nun noch ermittelt werden, wie viele Anfahrvorgänge pro Stunde die Kupplung leisten kann, wenn sie 20W Leistung in Form von Wärmeleistung abstrahlen kann:

$$
P_{V_m} = \frac{n \cdot Wv}{3600s} = 20W
$$
  
\n
$$
\Rightarrow n = \frac{20W \cdot 3600s}{219324,54J} = 0,3283
$$

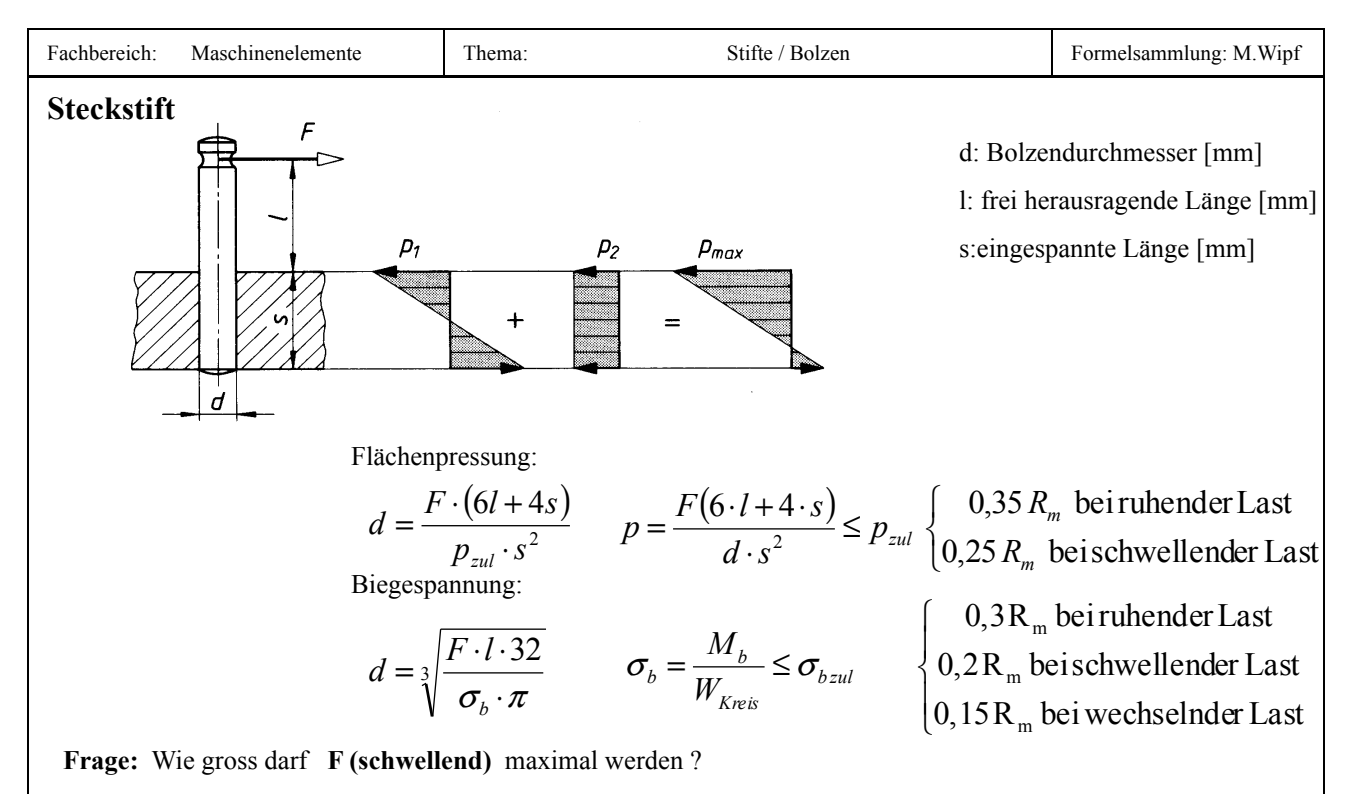

#### **Konzept:**

1. Da der Angriffspunkt im Verhältnis zum Durchmesser ziemlich weit von der Einspannstelle entfernt ist, wird der Belastungsfall der Abscherung nicht berechnet. Es ist daher nur die, durch die Belastung entstehende Flächenpressung von Interesse. Hierfür sind folgende Angaben nötig:

$$
R_{m \, Sijt} = 490 \, N / \, mm^2 \quad (E \, 295)
$$
\n
$$
R_{m \, Teil} = 510 \, N / \, mm^2 \quad (9 S M n P b 28)
$$

2. Die oben aufgeführte Formel ist gemäss dieser Aufgabenstellung nach F umzuformen. Für die zulässige Flächenpressung ist aus Festigkeitsgründen diejenige des schwächeren Werkstoffes zu wählen:

$$
F = \frac{p_{zul} \cdot d \cdot s^2}{(6 \cdot l + 4 \cdot s)} = \frac{0.25 \cdot R_m \cdot d \cdot s^2}{(6 \cdot l + 4 \cdot s)} = \frac{0.25 \cdot 490N / \, mm^2 \cdot 5 \cdot (30mm)^2}{(6 \cdot 50mm + 4 \cdot 30mm)} \le 1312,5N
$$

3. Nun ist noch die Biegespannung gemäss den unten aufgeführten Formeln zu bestimmen. Bzw. über diese die maximal zulässige Kraft die schwellend wirken darf:

$$
\sigma_b = \frac{M_b}{W_{Kres}} = \frac{M_b^2}{\left(\frac{\pi \cdot d^3}{32}\right)} \approx \sigma_{bzul} \quad M_b = F \cdot l \quad \Rightarrow \sigma_b = \frac{M_b}{W_{Kres}} = \frac{F \cdot l}{W_{Kres}} = \frac{F \cdot l \cdot 32}{\pi \cdot d^3} \le \sigma_{bzul}
$$

$$
F \le \frac{\sigma_b \cdot \pi \cdot d^3}{l \cdot 32} = \frac{0.2 \cdot 510N / \text{mm}^2 \cdot \pi \cdot 5^3}{50 \cdot 32} = 25,035N
$$

**Achtung:** Es ist die zulässige Spannung des Stiftwerkstoffes zu verwenden, da dieser der Biegebeanspruchung unterliegt

4. Es ist ersichtlich, dass das der Stift einer grossen Biegespannung unterliegt, welchen seine Belastbarkeit auf eine wesentlich niedrigere Kraft beschränkt. Demzufolge ist die zulässige Höchstbelastung gemäss der maximal zulässigen Biegespannung festzulegen:

$$
\underline{F} \le \frac{\sigma_b \cdot \pi \cdot d^3}{l \cdot 32} = \frac{0, 2 \cdot 510N / \, \text{mm}^2 \cdot \pi \cdot 5^3}{50 \cdot 32} = \frac{25,035N}{}
$$

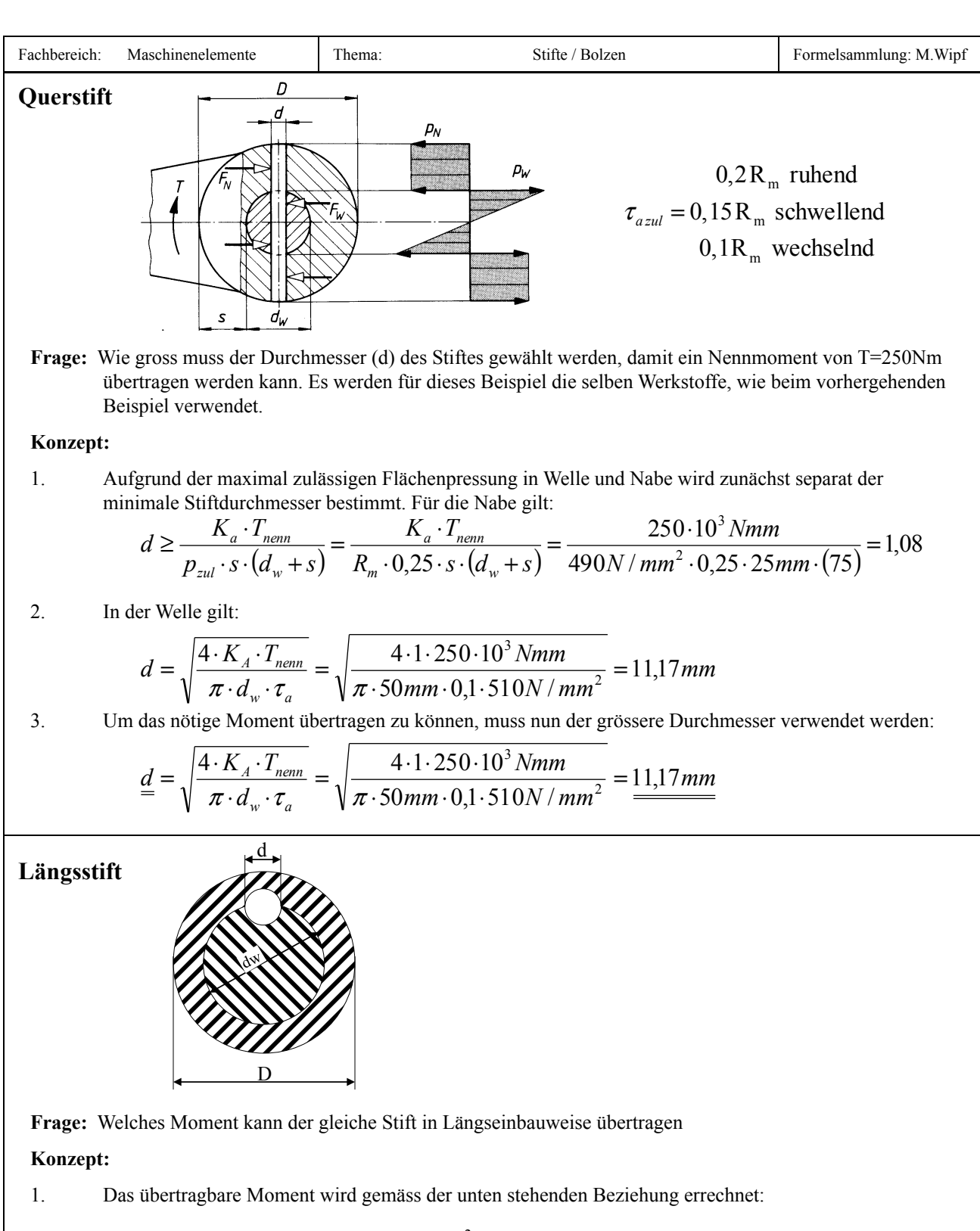

$$
\underline{T_{\text{nenn}}} = \frac{p \cdot d \cdot d_w \cdot l \cdot d}{4 \cdot K_A} = \frac{0.25 \cdot 490 N / \text{mm}^2 \cdot 50 \text{mm} \cdot 100 \text{mm} \cdot 12 \text{mm}}{4 \cdot 1} = 1.8 \cdot 10^6 N \text{mm} = \underline{1.8 \cdot 10^3 N \text{mm}}
$$

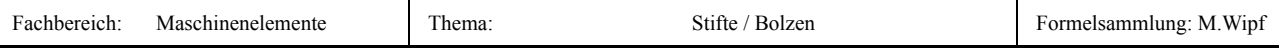

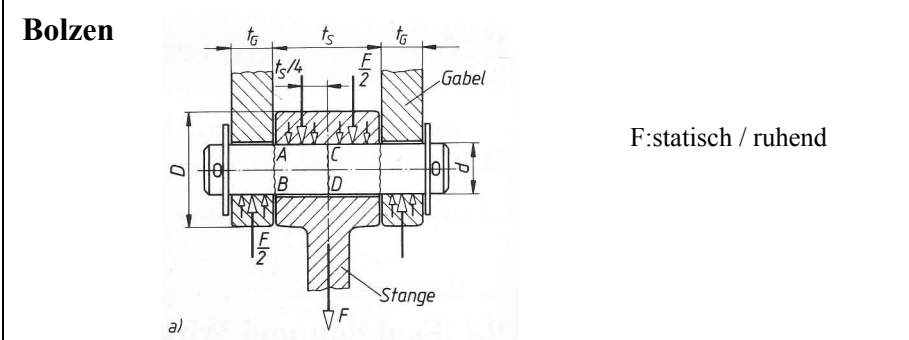

**Einbaufall 1:** Der Bolzen sitzt in der **Gabel** und in der **Stange** mit einer **Spiel**passung

$$
M_{b\,\text{max}} = \frac{F \cdot (t_s + 2 \cdot t_G)}{8}
$$

**Einbaufall 2:** Der Bolzen sitzt in der **Gabel** mit einer **Übermass**passung und in der **Stange** mit einer **Spiel**passung

$$
M_{b\,\text{max}} = \frac{F \cdot t_{S}}{8}
$$

**Einbaufall 3:** Der Bolzen sitzt in der **Stange** mit einer **Übermass**- und in der **Gabel** mit einer **Spiel**passung

$$
M_{b\,\text{max}} = \frac{F \cdot t_G}{4}
$$

**Festlegen der Bauteileabmessungen** 

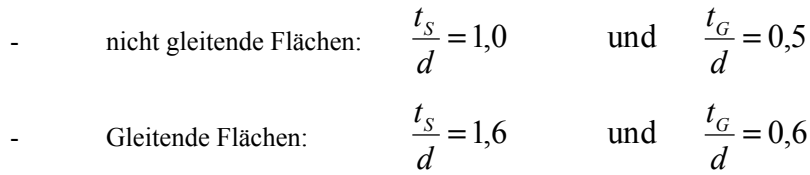

Werden die oben angegebenen günstigen Voraussetzungen für die Stangenkopf und Gabelwangendicken eingehalten, so ergibt sich für die Durchmesser Dimensionierung folgender Sachverhalt:

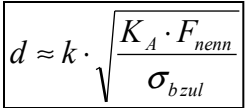

 $k = 1, 1$  (Einbaufall 3)  $k = 1,1$  (Einbaufall 2)  $k = 1,6$  (Einbaufall 1) k :Einspannfaktor, abhängig vom Einbaufall  $0,15 \cdot R_m$  wechselnder Belastung  $0, 2 \cdot R_m$  schwellender Belastung  $\sigma_{bzul} = 0.3 \cdot R_m$  ruhender Belastung

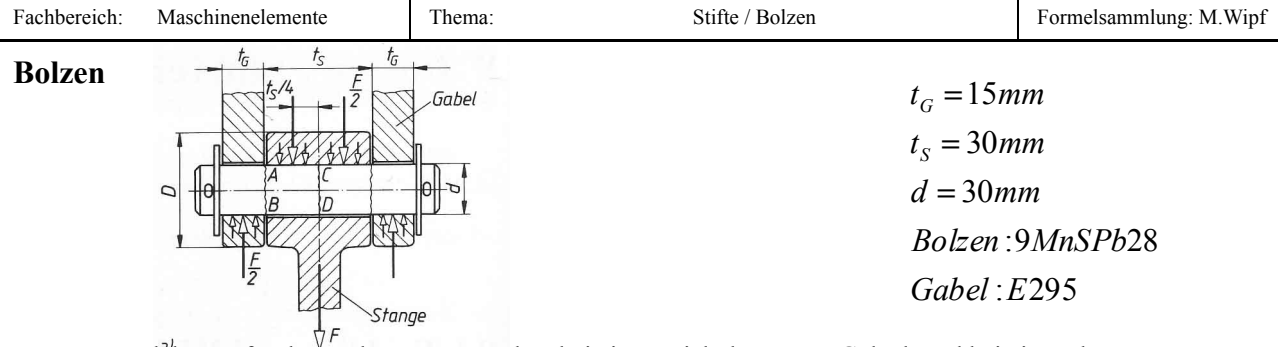

Frage: Welche Kraft F kann übertragen werden, bei einem nicht bewegten Gelenk und bei einem bewegt Gelenk mit gehärteten und geschliffenen Flächen

#### **Konzept:**

1. Als erstes wird berechnet, mit was für einer Kraft der Bolzen belastet werden darf, mit der in ihm hervorgerufenen Biegespannung:

$$
\sigma_b = \frac{M_b}{W} \le \sigma_{\text{2ul}} \qquad \text{wobei} \quad W = \frac{\pi \cdot d^3}{32} \qquad \Rightarrow \sigma_b = \frac{M_b \cdot 32}{\pi \cdot d^3}
$$

2. Da die angreifende Kraft ruhend ist, berechnet sich die maximale Spannung gemäss **RM-S.253** wie folgt (Da hier die Biegung untersucht wird, muss der Werkstoff des Bolzens verwendet werden):

3

$$
\sigma_{\text{zul}} = 0.3 \cdot Rm = 0.3 \cdot 510 \frac{N}{mm^2} = 153 \frac{N}{mm^2}
$$
  

$$
\sigma_b = \frac{M_b \cdot 32}{\pi \cdot d^3} = \frac{F \cdot t_s}{8} \cdot \frac{32}{\pi \cdot d^3} = \frac{F \cdot 3.75 \cdot 32}{\pi \cdot d^3} \Rightarrow F = \frac{\sigma_b \cdot \pi \cdot d}{3.75 \cdot 32}
$$

$$
\sigma_b = \frac{m_b/32}{\pi \cdot d^3} = \frac{1/3}{8} \cdot \frac{32}{\pi \cdot d^3} = \frac{1/3}{\pi \cdot d^3} \Rightarrow F = \frac{\sigma_b \cdot \pi \cdot d}{3,75.32}
$$

$$
F = \frac{\sigma_b \cdot \pi \cdot d^3}{3,75.32} = \frac{153 \frac{N}{mm^2} \cdot \pi \cdot (30mm)^3}{3,75.32} = \frac{108,1kN}{3}
$$

3. Als nächstes wird die Anordnung auf die Auftretenden Flächenpressungen untersucht:

$$
p = \frac{F}{d \cdot t_s} = \frac{F}{2 \cdot d \cdot t_G} \le p_{\text{zul}} \qquad p_{\text{zul}} = 0.35 \cdot \text{Rm} \text{ (ruhend)} = 0.25 \cdot \text{Rm} \text{ (schwelled)}
$$

4. Für die Betrachtung der auftretenden Flächenpressung(en) muss zwingend diejenige des schwächeren Werkstoffes bzw. das niedrigere Rm verwendet werden.

$$
p_{zul} = 0.35 \cdot R_m = 0.35 \cdot 490 \frac{N}{mm^2} = 171.5 \frac{N}{mm^2} / \text{bei nicht bewegtem Gelenk}
$$
  
\n
$$
E = p_{zul} \cdot 2 \cdot d \cdot t_G = p_{zul} \cdot d \cdot t_S =
$$
  
\n
$$
= 172 \frac{N}{mm^2} \cdot 30mm \cdot 30mm = \frac{154.8kN}{mm^2} / \text{bei nicht bewegtem Gelenk}
$$

5. Soll die Flächenpressung bei relativ zueinander bewegten Teilen ermittelt werden, so muss dies mit Werten gemäss der unten abgebildeten Tabelle getan werden (für dieses Beilspiel trifft Zeile 11 zu):

Bei Schwellbelastung gelten die 0,7-fachen Werte.

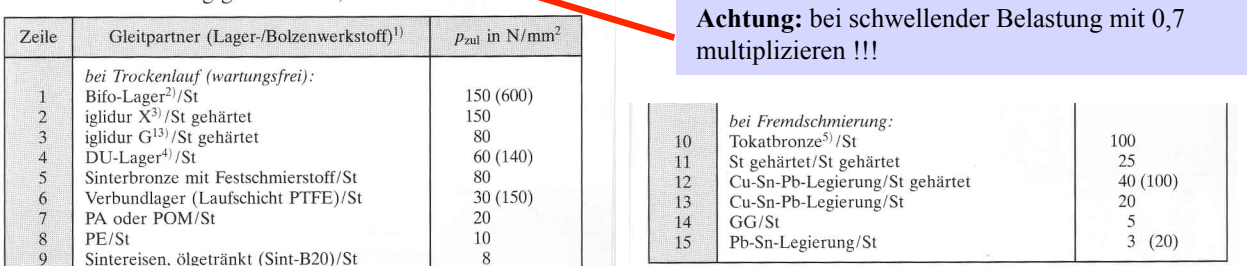

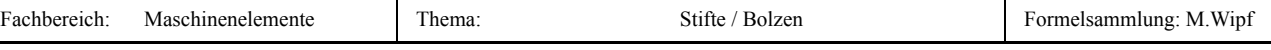

6. 6. Wird nun die für dieses Beispiel die zu verwendende Flächenpressung im Falle von zwei gehärteten Teilen eingesetzt, so erhält man:

$$
\underline{F} = p_{zul} \cdot 2 \cdot d \cdot t_G = p_{zul} \cdot d \cdot t_S =
$$
  
= 25  $\frac{N}{mm^2}$  · 30mm · 30mm = 22,5kN //bei bewegtem Gelenk

7. Der letzte zu untersuchende Fall ist nun noch derjenige der Abscherung:

$$
\tau = \frac{F}{2A} \cdot \frac{4}{3} = \frac{F \cdot 2}{d^2 \cdot \pi} \cdot \frac{4}{3} \le \tau_{\text{2ul}} \qquad \tau_{\text{2ul}} = 0, 15 \cdot \text{Rm} \text{ (subend)} = 0, 15 \cdot \text{Rm} \text{ (schwelled)} = 0, 1 \cdot \text{Rm} \text{ (wechselnd)}
$$

8. Mit den Werten aus dem Beispiel und der nach F umgeformten Formel für die Torsionsbelastung ergibt sich:

$$
\tau_{zul} = 0.2 \cdot \text{Rm} = 0.2 \cdot 510 \frac{N}{mm^2} = 102 \frac{N}{mm^2}
$$

$$
\underline{F} = \frac{\tau_{zul} \cdot d^2 \cdot \pi}{2} \cdot \frac{3}{4} = \frac{102 \frac{N}{mm^2} \cdot (30mm)^2 \cdot \pi}{2} \cdot \frac{3}{4} = \frac{108,14kN}{}
$$

**9. Der Bolzen kann im nicht bewegten Gelenk 108kN übertragen. Bei bewegtem Gelenk beschränkt sich die Kraft auf einen Betrag von 22,5 kN** 

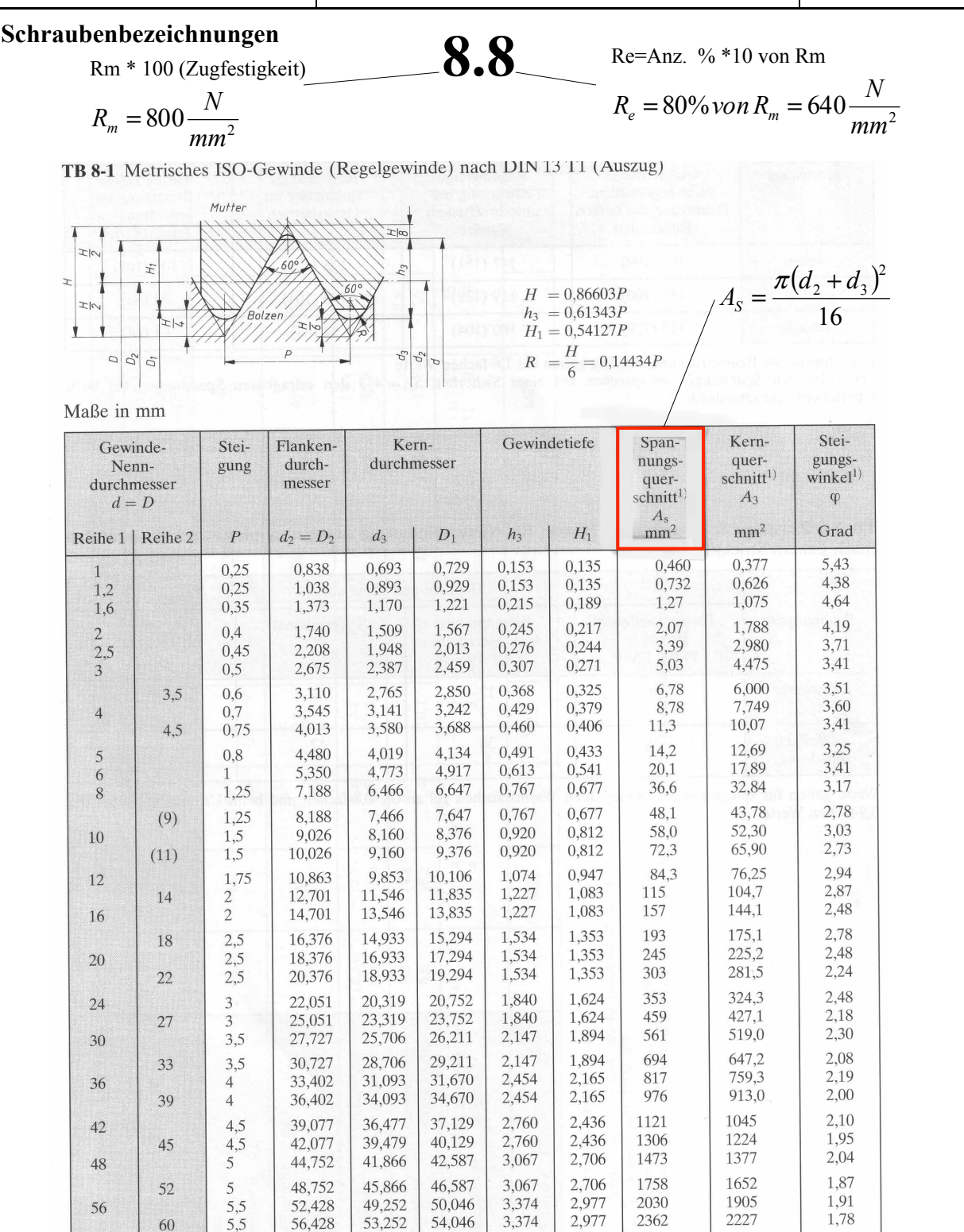

Die Gewindedurchmesser der Reihe 1 sind zu bevorzugen. Die Gewinde in () gehören zu der hier nicht aufgeführten Reihe 3 und sind möglichst zu vermeiden.

3,681

3,681

3,248

3,248

2676

3055

57,505

61,505

56,639

60,639

60,103

64,103

<sup>1)</sup> Nach DIN 13 T28

68

64

6

6

2520

2888

1,82

1,71

 $\sqrt{}$ 

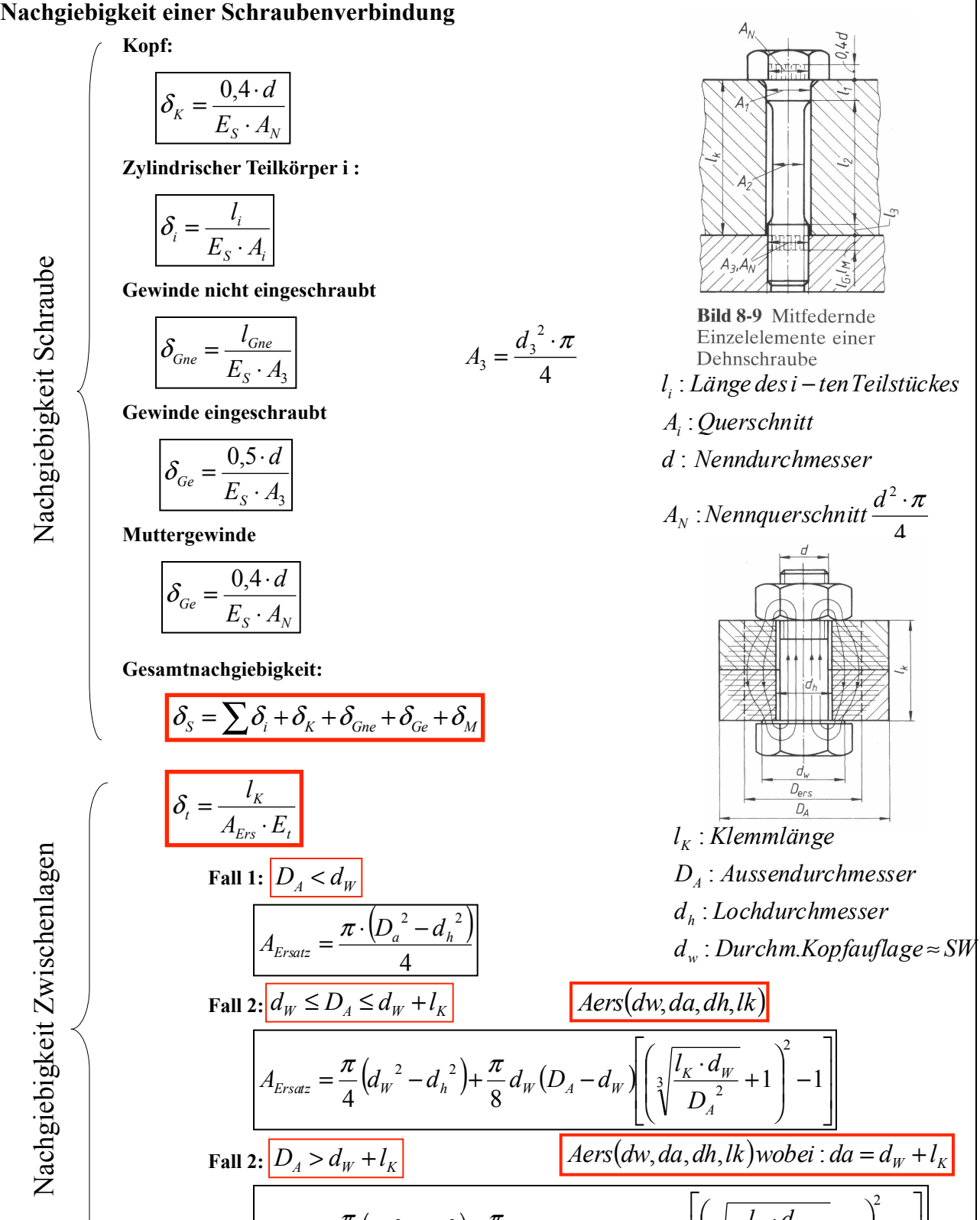

 $4^{n}$   $8$ 

 $\vert$  − ⎠

 $\lambda$ 

+

⎦

Schraubverbindungen

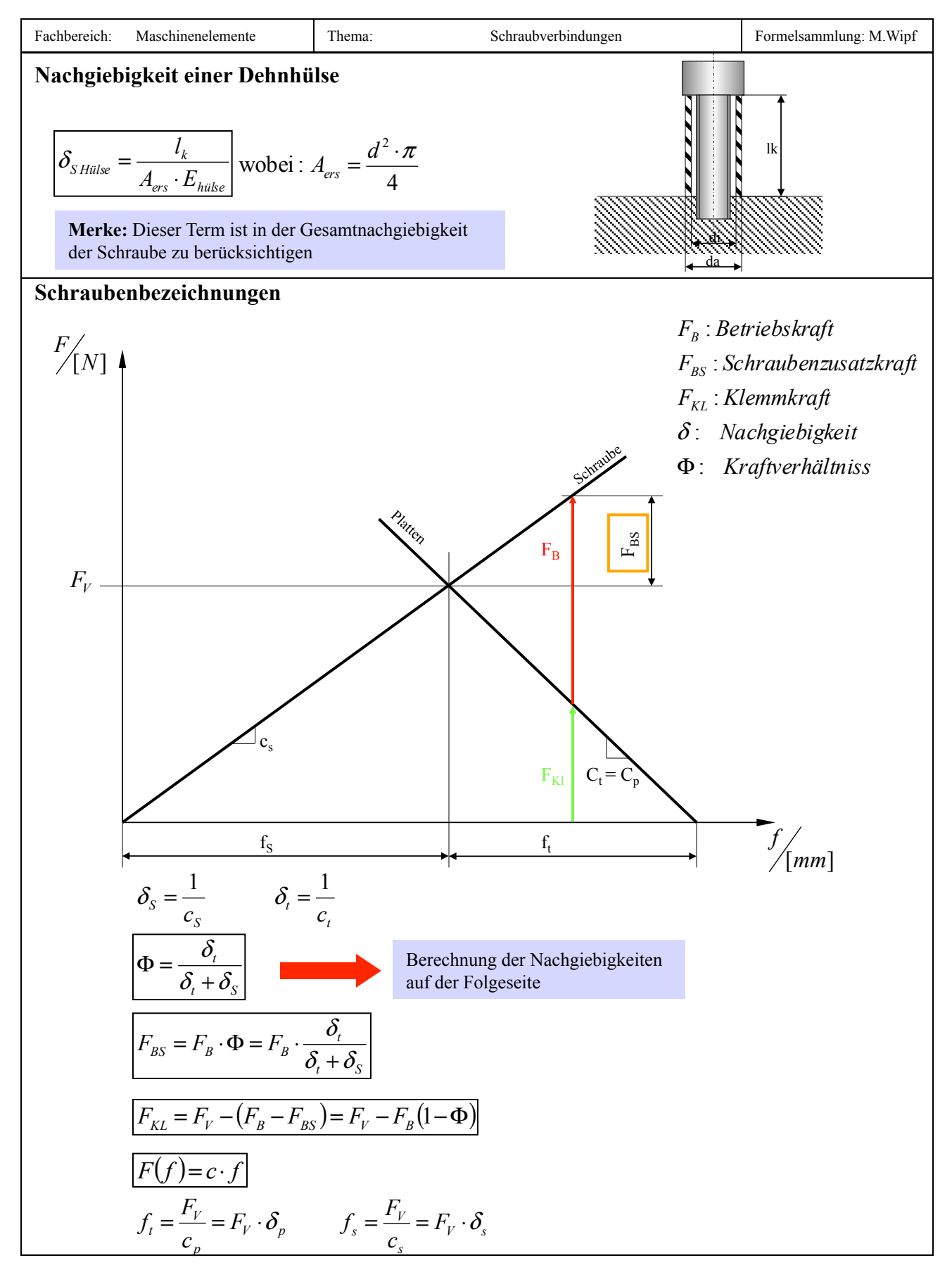

## **Betriebskraft einer Schraube bei schwellender Belastung**

**Ziel:** Es soll überprüft werden, ob die vorliegende Schraubenverbindung, welche einer Wechselbeanspruchung unterliegt, infolge dieser überbelastet ist.

#### **Konzept:**

1. In einem ersten Schritt soll ermittelt werden zwischen welchen beiden Grenzen (Fbo und Fbu) die Betriebskraft schwankt. In diesem Beispiel sei gegeben:

$$
F_{BO} = F_G + F_{Kres} = 55kN
$$
  
\n
$$
F_{BU} = 0kN
$$
  
\n
$$
F_{BU} = 0kN
$$
  
\n
$$
F_{BU} = 0kN
$$
  
\n
$$
F_{BU} = 0kN
$$
  
\n
$$
F_{BU} = 0kN
$$

2. Als nächstes soll die Ausschlagskraft errechnet werden, welche wiederum zur Bestimmung der maximal auftretenden Mittelspannung erforderlich ist:

$$
\pm F_a = \pm \frac{F_{BSo} - F_{BSu}}{2} = \frac{F_{Bo} - F_{Bu}}{2} \cdot \Phi
$$
  
\n
$$
\pm F_a = \pm \frac{F_{Bo} - F_{Bu}}{2} \cdot \Phi = \frac{55kN - 0kN}{2} \cdot 0.2359 = 6,48kN
$$

3. Nun wird die aufgrund der vorliegenden Ausschlagskraft die resultierende Spannung im Schraubenquerschnitt bzw. in deren Kernquerschnitt berechnet. Es werden direkt die Grössen gemäss der nicht aufgeführten Aufgabenstellung eingetragen:

$$
\sigma_a = \frac{F_{sa}}{A_3} \le \sigma_A
$$
\n
$$
\sigma_a = \frac{F_{sa}}{A_3} = \frac{6,48kN}{104,7mm^2} = 62,39 \frac{N}{mm^2} \Rightarrow bei zwei Schrauben: \sigma_a = 31,18 \frac{N}{mm^2}
$$

4. Es soll nun bestimmt werden, ob die gewählte Schraube der Belastung standhält. Dies wird unter Zuhilfenahme der folgenden zwei Fallunterscheidungen durchgeführt. (Beispiel: Schlussvergütetes Gewinde)

Schlussvergütetes Gewinde:

$$
\sigma_{A(SV)} \approx 0.75 \cdot \left(\frac{180}{d} + 52\right)
$$
  
\nschussgewalztes Gewinde:  
\n
$$
\sigma_{A(SG)} \approx \left(2 - \frac{F_V}{F_{0,2}}\right) \cdot \sigma_{A(SV)}
$$
\n
$$
F_{0,2} = A_S \cdot R_{p0,2} = A_S \cdot R_e
$$
\n
$$
\sigma_{A(SV)} \approx 0.75 \cdot \left(\frac{180}{d} + 52\right) = 0.75 \cdot \left(\frac{180}{14} + 52\right) = 48,64 \cdot \frac{N}{mm^2}
$$

5. Wie aus der unten stehenden Beziehung ersichtlich, ist es legitim, diese Schraube für den gerechneten Anwendungsfall zu verwenden

$$
\sigma_a \le \sigma_A
$$
  
31,18  $\frac{N}{mn^2} \le 48,64 \frac{N}{mm^2}$ 

# **Vorgehensweise für die Wahl von Schraubenverbindungen**

**Ziel:** Es soll gemäss der unten aufgeführten Anleitung eine Auslegung für eine Schraubenverbindung erstellt werden.

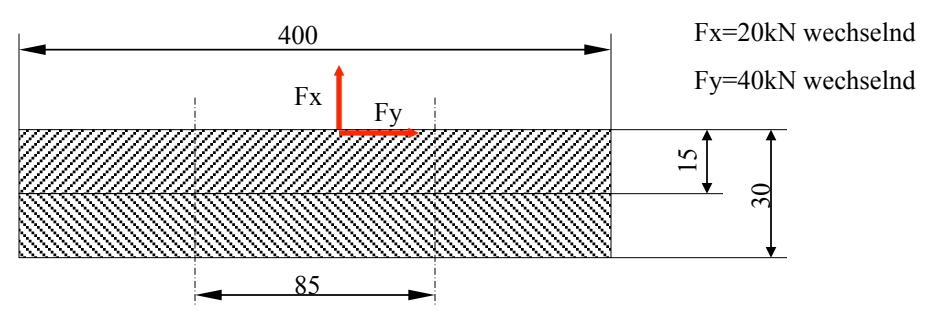

#### **Konzept:**

**1. Als erstes muss der Frage nachgegangen werden, wie gross die Klemmkraft sein muss bei vorherschender Betriebskraft.** Annahme: Reibungskoeffizient zwischen den Platten=0,12

$$
F_r = \mu \cdot F_N
$$
  
\n
$$
F_{Kl} = F_N = \frac{F_r}{n \cdot \mu} = \frac{F_y}{n \cdot \mu} = \frac{40000}{2 \cdot 0.12} = 167kN
$$
  
\n
$$
F_{Bo} = \frac{F_x}{2} = \frac{20kN}{2} = +10kN
$$
  
\n
$$
F_{Bu} = -\frac{F_x}{2} = -\frac{20kN}{2} = -10kN
$$

### **2. Es folgt eine Vorauswahl der Schraube gemäss TB 8-13** Gewählt wird die Schraube M24 mit der Festigkeitsklasse 10.9. Gemäss **TB 8-14** beträgt bei einem Reibungskoeffizient von 0,12 für eine Schraube M24 der Festigkeitsklasse 10.9 Die Kraft Fsp=249kN

**3. Nun wir der Faktor Phi (Kraftverhältniss) bestimmt um über diesen die Schraubenzusatzkraft Fbs bestimmen zu können (gemäss Nachgiebigkeit einer Schraubenverbindung zwei Seiten vorher)** 

$$
\frac{\delta_{s}}{\delta_{s}} = \sum \delta_{i} + \delta_{K} + \delta_{Gne} + \delta_{Ge} + \delta_{M}
$$
  
\n
$$
= \frac{1}{E} \left( \frac{0,4 \cdot 24}{452} + \frac{30}{324} + \frac{0,5 \cdot 24}{324} + \frac{0,4 \cdot 24}{452} \right) = 8,1956 \cdot 10^{-7} \frac{mm}{N}
$$
  
\n
$$
D_{A} \approx 85mm \; ; \; dw \approx SW = 36mm
$$
  
\n
$$
L_{K} + dw = 66mm < D_{A} \Rightarrow D_{A} = l_{K} + dw = 66mm
$$
  
\n
$$
A_{s} = 353mm^{2}
$$
  
\n
$$
A_{s} = 324,3mm^{2}
$$
  
\n
$$
\delta_{t} = \frac{l_{K}}{A_{ers} \cdot E_{t}} = \frac{30mm}{1187,2mm^{2} \cdot 2,1 \cdot 10^{5} N_{mm^{2}}} = 0,12 \cdot 10^{-6} \frac{mm}{N}
$$
  
\n
$$
\Phi = \frac{\delta_{t}}{\delta_{t} + \delta_{s}} = \frac{0,12 \cdot 10^{-6}}{0,12 \cdot 10^{-6} + 0,82 \cdot 10^{-6}} = 0,128 \approx \frac{0,13}{N}
$$

**4. Unter Berücksichtigung des Krafteinleitungsfaktors n folgt für das Kraftverhältnis Phi:** 

 $\Phi = n \cdot \Phi_K = 1 \cdot 0.13$ 

**5. Es soll als nächstes die Montagekraft Fvm ermittelt werden.** Hierfür soll als erstes der Setzweg fz gemäss der unten stehenden Beziehung ermittelt werden um über diesen auf die Setzkraft Fz schliessen zu können

$$
f_z = 3,29 \left(\frac{l_K}{d}\right)^{0.34} \cdot 10^{-3} \, \text{mm} = 3,29 \left(\frac{30 \, \text{mm}}{24}\right)^{0.34} \cdot 10^{-3} \, \text{mm} = 0,003549 \, \text{mm}
$$

$$
F_z = \frac{f_z}{\delta_s + \delta_t} = \frac{0.003549 \, \text{mm}}{0.82 \cdot 10^{-6} + 0.12 \cdot 10^{-6}} = 3.77 \, \text{kN}
$$

Um diese Kraft "setzt" sich die Verbindung

6. Gemäss der Tabelle **TB 8-11** kann nun der Anziehfaktor ka ermittelt werden. Für dieses Beispiel (Drehmomentgesteuertes Anziehen durch Drehmomentschlüssel) gilt: ka=1,6 nun kann die Kraft Fvm gemäss der unten stehenden Beziehung errechnet werden:

$$
F_{VM} = k_a \cdot (F_Z + F_{Kl} + F_B(1 - \Phi))
$$
  
= 1,6 \cdot (3,77kN + 167kN + 10kN(1 - 0,13)) = 287,04kN

7. Nachdem oben die theoretisch notwenige Vorspannkraft ermittelt worden ist, muss überprüft werden, ob diese für die entsprechende Schraube zulässig ist. Der Vergleich erfolgt über den Wert der Spannkraft Fsp gemäss der Tabelle **TB 8-14.** Für den vorliegenden Fall gilt: Fsp=249kN

$$
F_{VM} > F_{sp}
$$
  
287kN > 249kN  $\implies$  Schraubehält nicht

**Konsequenz:** Es muss eine höhere Festigkeitsklasse oder eine grössere Schraube gewählt werden.

12.9 gewählt  $\Rightarrow$   $F_{sp} = 291 kN$ 

8. Nun soll überprüft werden, ob der Teil der Vorspannkraft, den die Schraube "sieht", bezüglich ihrer Festigkeit (über Festigkeitsklasse) legitim ist.

$$
F_{BS} = \Phi \cdot F_B = 0,13 \cdot 10kN = 1,3kN
$$
  
1,3kN < 0,1 \cdot \underbrace{1200 \cdot 0,9}\_{12.9} \cdot \underbrace{353mm^2}\_{As} = 38kN \Rightarrow o.k.

Der Faktor 0,1 rührt daher, da bereits 90% der Streckgrenze in Anspruch genommen werden

# **Vorgehensweise für die Wahl von Schraubenverbindungen**

**Ziel:** Die Verbindung zweier Platten aus C45 mit einer Durchsteckschraube soll wahlweise als Schaftschraube oder Dehnschraube für eine zwischen 8kN und 32kN schwankende Betriebskraft bemessen werden. Dabei soll die Restklemmkraft noch mindestens 6kN betragen.

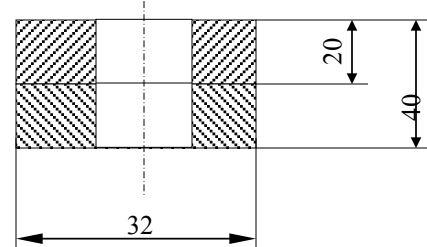

#### **Konzept:**

Die

a) Die Teilnachgiebigkeiten der Schraubenverbindung werden hier als gegeben betrachtet. Diese würden entsprechend der Beschreibung "Nachgiebigkeit einer Schraubenverbindung" errechnet:

$$
\delta_s = 1,37 \cdot 10^{-6} \frac{mm}{N}
$$

$$
\delta_T = 7,97 \cdot 10^{-7} \frac{mm}{N}
$$

$$
rac{1}{N}
$$

b) Es folgt nun die Vorauswahl der Schraube gemäss der Tabelle **TB 8-13**  Festlegung des Nenndurchmessers auf M16 über eine dynamische axiale Belastung in der Höhe der im Mittel wirkenden Kraft (24kN) TB 8-13 Richtwerte zur Vorwahl der Schrauben

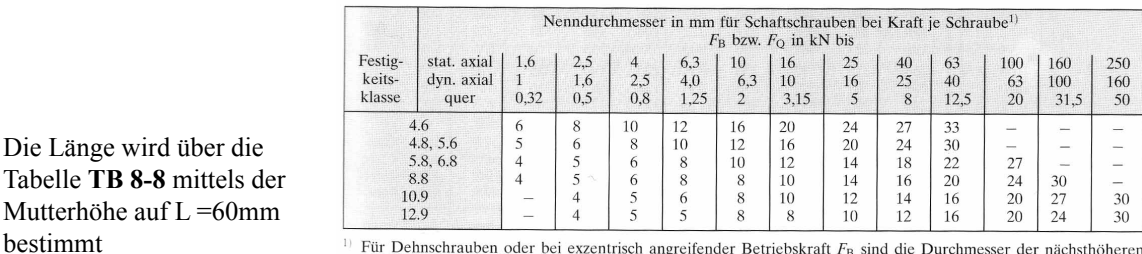

<sup>11</sup> Für Dehnschrauben oder bei exzentrisch angreifender Betriebskraft  $F_B$  sind die Durchmesser der nächsthöheren Laststufe zu wählen.

c) Nun wird aus den Teilnachgiebigkeiten der Schraubenverbindung das Kraftverhältniss Phi errechnet. Bei n handelt es sich um den Krafteinleitungsfaktor welcher gemäss der Darstellung unten in vier Fälle unterschieden wird:

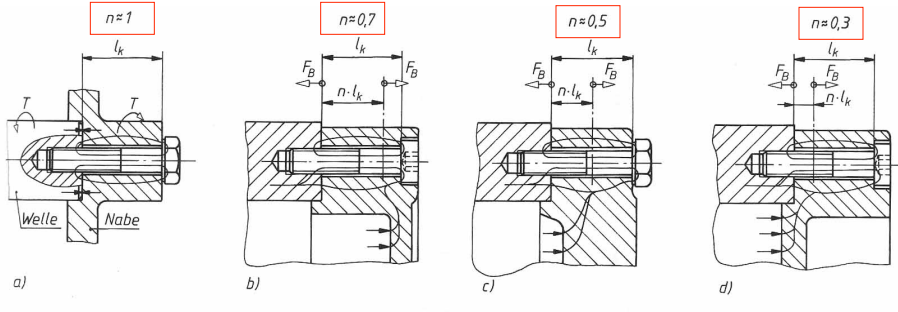

Bild 8-14 Krafteinleitungsfaktoren für typische Konstruktionsfälle. a) Querbeanspruchte, reibschlüssige Schraubenverbindung, b) Deckelverschraubung mit weit von der Trennfuge liegendem Kraftangriffspunkt (ungünstig), c) und d) mit näher zur Trennfuge rückendem Kraftangriffspunkt (günstiger)

$$
\underline{\Phi} = \frac{\delta_{t}}{\delta_{t} + \delta_{s}} \cdot n = \frac{7.97 \cdot 10^{-7} \, \text{mm} \cdot N}{7.97 \cdot 10^{-7} \, \text{mm} \cdot N} \cdot 1 = \frac{0.3678}{N}
$$

 $\mathbf{d}$ 

d) Unter Berücksichtigung der Streuung der Vorspannkraft beim Anziehen durch den Anziefaktor ka wird die Montage-Vorspannkraft. Es ist anzumerken, dass in unserem Fall die Schrauben nach dem Setzen noch einmal angezogen werden und somit der Kraftverlust infolge des Setzbetrages ausbleibt (Fz=0):

$$
F_{VM} = k_A \cdot F_{V \text{min}} = k_A \cdot [F_{kl} + F_B \cdot (1 - \Phi) + F_Z]
$$
 (8.29) S.222

 $F_{VM} = k_A \cdot [F_{Kl} + F_B \cdot (1 - \Phi) + F_Z] = 1.6 \cdot [6kN + 32kN \cdot (1 - 0.37) + 0] = 41,47kN$ <br> **TB** 8-11 Richtwerte für den Anziehfakto $\frac{k_A}{\Delta}$ (nach Bauer & Schaurte Karcher)

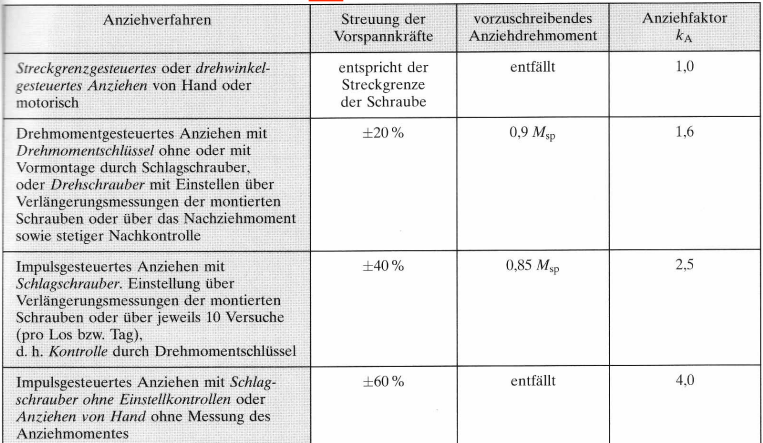

e) Nachdem oben die theoretisch notwenige Vorspannkraft ermittelt worden ist, muss überprüft werden, ob diese für die entsprechende Schraube zulässig ist. Der Vergleich erfolgt über den Wert der Spannkraft Fsp gemäss der Tabelle **TB 8-14.**  Für den vorliegenden Fall gilt: Fsp=75,3kN

$$
F_{\text{Sp}} \geq F_{V \text{max}}
$$

TB 8-14 Spannkräfte  $F_{sp}$  und Spannmomente  $M_{sp}$  für Schaft- und Dehnschrauben bei verschiedenen

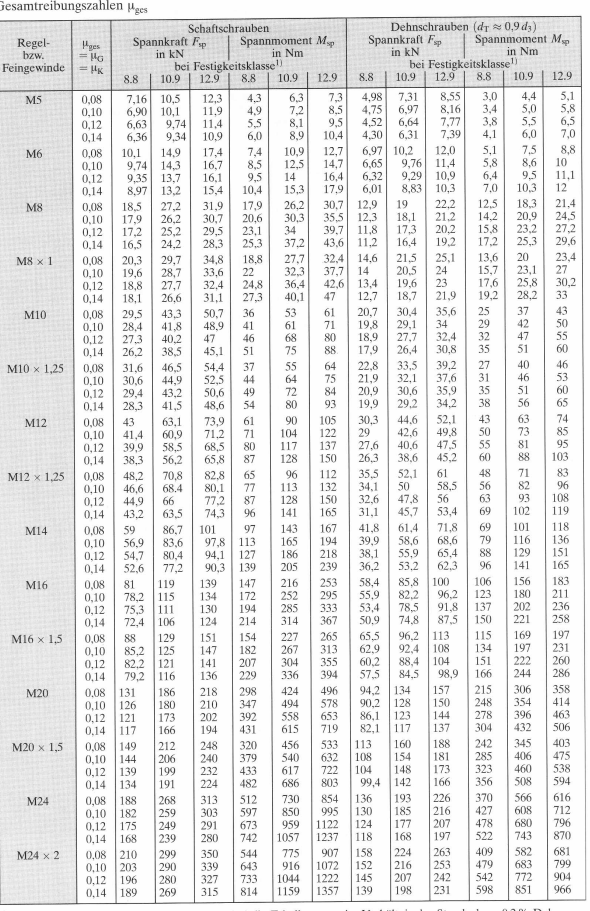

Für Schrauben anderer Festigkeitsklassen sind die Tabellenwerte im Verhältnis der Streck- bzw. 0,2 %-Dehngren zen proportional umzurechnei

f) Bei mit Fsp vorgespannten Schrauben wird die Mindestdehngrenze durch Sigma red=0,9\*Rp0,2 nur zu 90% ausgenutzt. Die Zusatzkraft  $F_{BS} = \Phi \cdot F_B$ , also der Anteil der Betriebskraft, mit dem die Schraube zusätzlich belastet wird, darf deshalb nicht grösser werden als 0,1\*Rp0,2\*As. Die maximal zulässige Schraubenkraft wird nicht überschritten, wenn die Zusatzkraft FBS folgende Bedingung erfüllt: - bei Schaftschrauben

$$
F_{BS} = \Phi \cdot F_B \leq 0.1 \cdot R_{p0,2} \cdot A_s
$$

- bei Dehnschrauben

$$
F_{BS} = \Phi \cdot F_B \leq 0, 1 \cdot R_{p0,2} \cdot A_T
$$

im vorliegenden Fall handelt es sich um eine Schraube der Festigkeitsklasse 8.8 demzufolge kann der Ausdruck für Schaftschrauben formuliert werden als:

$$
\Phi \cdot F_B \le 0, 1 \cdot R_{p0,2} \cdot A_s
$$
  
0,3678.32kN  $\le 0, 1 \cdot \left( 800 \frac{N}{mm^2} \cdot 0, 8 \right) \cdot 157mm^2$   
11,76kN  $\le 10,05kN$  **Activity Achtung:** Schraube überlastet

**Lösungsansätze:** Im vorliegenden Fall wäre es legitim, die Vorspannung der Schraube zu reduzieren, um ihre Belastbarkeit mit der Schraubenzusatzkraft vergrössern zu können. Ein weiterer Ansatz bestünde darin, eine Dehnschraube zu verwenden welche sich durch eine ausgeprägt flachere Kurve auszeichnet.

g) Damit bei maximaler Schraubenkraft an der Auflagefläche zwischen Schraubenkopf bzw. Mutter und verspannten Teilen keine weiteren Fliessvorgänge und damit Setzerscheinungen ausgelöst werden, darf die Flächenpressung die Quetschgrenze des verspannten Werkstoffes nicht überschreiten. Da jedoch plastische Verformung der Auflagefläche eine Kaltverfestigung des Werkstoffes bewirkt, sind (Gren-)Flächenpressungen zulässig, die zum Teil über der Quetschgrenze liegen.

| $p < p_c$                                                                                                    | 1B 8-10 Fortsetzung<br>b) Ritterette für die Grenzflächenpressung $p_c$ an den Auflageflächen verschraubter<br>Telle |                                       |                                       |                                       |                                       |                                       |                                       |                                       |                                       |                                       |                                       |                                       |                                       |                                       |                                       |                                       |                                       |                  |
|----------------------------------------------------------------------------------------------------|----------------------------------------------------------------------------------------------------|---------------------------------------|---------------------------------------|---------------------------------------|---------------------------------------|---------------------------------------|---------------------------------------|---------------------------------------|---------------------------------------|---------------------------------------|---------------------------------------|---------------------------------------|---------------------------------------|---------------------------------------|---------------------------------------|---------------------------------------|---------------------------------------|------------------|
| $p = \frac{F_{sp} + \Phi \cdot F_B}{A_p}$                                                                                                    | $\Phi \cdot F_B$                                                                                                    | $\Phi \cdot F_B$                      | $\Phi \cdot F_B$                      |                                       |                                       |                                       |                                       |                                       |                                       |                                       |                                       |                                       |                                       |                                       |                                       |                                       |                                       |                  |
| $p = \frac{(F_{sp} + \Phi \cdot F_B) \cdot 4}{\pi \cdot (d_w^2 - d_h^2)} = \frac{(75.3 + 8.4) \cdot 4}{\pi \cdot ((24)^2 - (17.5)^2)} = 397 \frac{N}{mm^2}$ | $\Phi \cdot F_{\text{B,2NLONIM5181}}$                                                                                | $\Phi \cdot F_{\text{B,3NLONIM5181}}$ | $\Phi \cdot F_{\text{B,3NLONIM5181}}$ | $\Phi \cdot F_{\text{B,3NLONIM5181}}$ | $\Phi \cdot F_{\text{B,3NLONIM5181}}$ | $\Phi \cdot F_{\text{B,3NLONIM5181}}$ | $\Phi \cdot F_{\text{B,3NLONIM5181}}$ | $\Phi \cdot F_{\text{B,3NLONIM5181}}$ | $\Phi \cdot F_{\text{B,3NLONIM5181}}$ | $\Phi \cdot F_{\text{B,3NLONIM5181}}$ | $\Phi \cdot F_{\text{B,3NLONIM5181}}$ | $\Phi \cdot F_{\text{B,3NLONIM5181}}$ | $\Phi \cdot F_{\text{B,3NLONIM5181}}$ | $\Phi \cdot F_{\text{B,3NLONIM5181}}$ | $\Phi \cdot F_{\text{B,3NLONIM5181}}$ | $\Phi \cdot F_{\text{B,3NLONIM5181}}$ | $\Phi \cdot F_{\text{B,3NLONIM5181}}$ | $\Phi \cdot F_{$ |

h) Als letzter Punkt soll nun noch die Dauerfestigkeit der Schraube infolge der schwellenden Belastung untersucht werden. Die geschieht gemäss der separaten Seite "Vorgehensweise für die Wahl von Schraubenverbindungen"

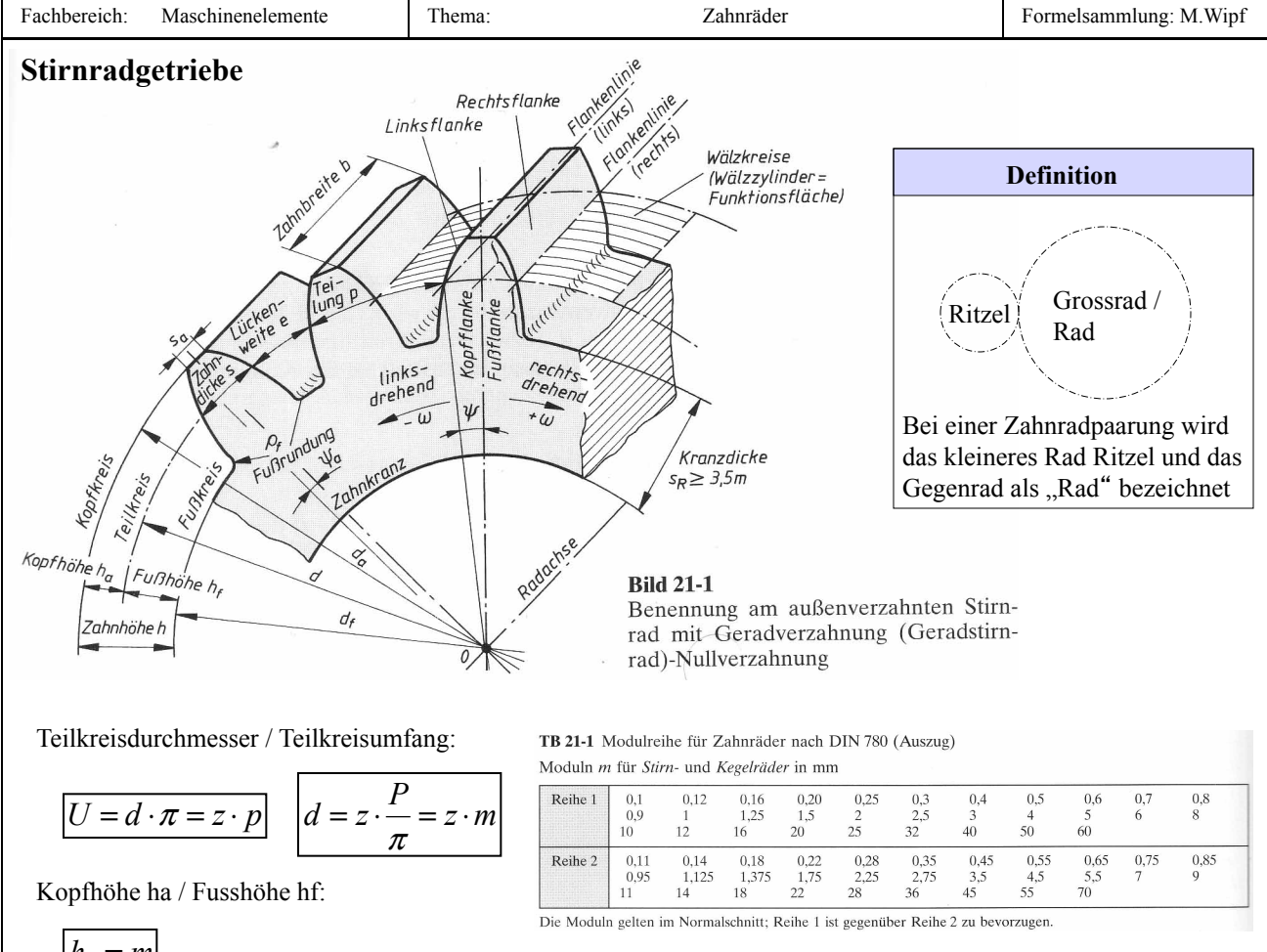

$$
h_a = m
$$

$$
h_f = 1,25 \cdot m
$$

Übersetzung i:

$$
i = \frac{\omega_1}{\omega_2} = \frac{n_1}{n_2} = \frac{d_2}{d_1} = \frac{z_2}{z_1}
$$

Nullachsabstand (ohne Profilverschiebung):

$$
a_d = \frac{d_1 + d_2}{2} = \frac{m}{2} \cdot (z_1 + z_2)
$$

Ritzelbreite in Abhängigkeit des Durchmesserbreitenverhältnisses:

$$
\psi_i = \frac{b_i}{d_i}
$$

TB 21-14 Ritzelbreite, Verhältniszahlen (Richtwerte)

a) Durchmesser-Breitenverhältnis  $\psi_d = b_1/d_1$ 

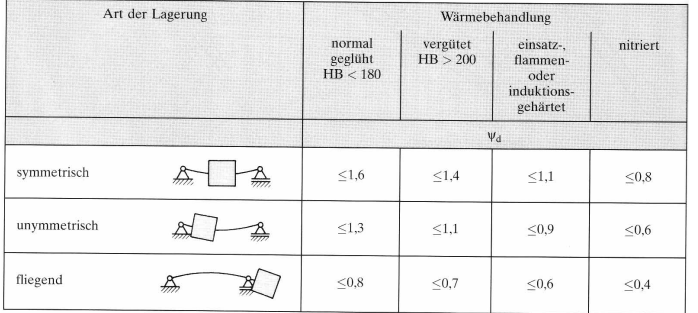

Fachbereich: Thema: Formelsammlung: M.Wipf Zahnräder Mindestzähnezahl / Grenzzähnezahl: theoretisch:  $z_1 \geq 17$ praktisch:  $z_1 \geq 14$ Berechnung der Entwurfsdurchmesser **Fall 1:** Wellendurchmesser für Ritzel liegt vor Ritzel auf Welle: Ritzelwelle: Fall 2: Achsabstand a ist vorgegeben **Fall 3:** zu übertragendes Moment T1 vorgegeben (am Ritzel) Zahnflanken gehärtet: Zahnflanken ungehärtet:  $\sin^2(\alpha)$  $z_g = \frac{2}{\sqrt{2}}$  $(z_1 - 2,5)$  $m_n \approx \frac{1,8 \cdot d_{sh} \cdot \cos \left(2 - \frac{1}{2}\right)}{\left(2 - 2,5\right)}$ β  $(z_1 - 2,5)$  $m_n \approx \frac{1,1 \cdot d_{sh} \cdot \cos \left( z_1 - 2,5 \right)}{\left( z_1 - 2,5 \right)}$  $\beta$ **Merke:** Der Winkel Beta steht für eine allfällige Schrägverzahnung bei Geradverzahnung wird Term cos(B)=1, da Beta gleich Null Grad  $(1+i)\cdot z_1$  $2 \cdot a \cdot \cos$  $(1+i) \cdot z$  $m_n$ "  $\approx \frac{2 \cdot a \cdot \cos \beta}{(1+i) \cdot z_1}$  $\int_{3} \frac{T_1 \cdot \cos^2(\beta)}{2}$ lim1 2 1  $2 \times 1.85 \cdot \frac{T_1 \cdot \cos^2}{2}$ *d F*  $\left| \begin{matrix} a & -1, & b & a \\ b & a & a \end{matrix} \right|$  $m_n$ <sup>11</sup>  $\approx$  1,85  $\cdot$ <sub>3</sub>  $\frac{T}{2}$  $|\psi_{d} \cdot \sigma$  $\beta$  $\cdot \psi_d \cdot$  $\approx 1.85 \cdot \frac{T_1}{2}$ 3  $^{2}$ H lim 1 1  $\begin{array}{ccc} \n\mathbf{95} \cdot \cos \beta & \mathbf{7} & \mathbf{u} + 1\n\end{array}$  $z_1$   $\sqrt{\psi_d \cdot \sigma^2}$ Hlim  $u$  $T_1$  *u z*  $m_n$ <sup>*w*</sup>  $\approx \frac{95 \cdot \cos \beta}{z_1} \cdot \sqrt[3]{\frac{T_1}{\psi_d \cdot \sigma^2 H \lim} \cdot \frac{u + \beta}{u}}$ 1 2 *z*  $i = u = \frac{z}{x}$ **Merke:** Der geringer feste Werkstoff ist in die Formel miteinzubeziehen Maschinenelemente

Zahnräder

# **Kochrezept zur Auslegung einer Zahnradpaarung (Stirnräder)**

**Ziel:** Es soll eine Zahnradpaarung ausgelegt werden, wenn folgende Parameter als gegeben betrachtet werden können: a, i>1, T (Moment),  $\varepsilon_{\alpha}$  ≥ 1,1 Profilüberdeckung, ggf.  $d_{sh}$ ,  $\sigma_{F \text{lim}}$ ,  $\sigma_{H \text{lim}}$ 

In diesem konkreten Fall ist eine Getriebestufe mit folgenden Parametern auszulegen: T=50Nm, i1=2,1, i2=3,5

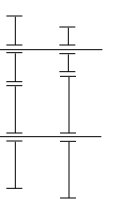

TB 20-1 Festigkeitsrichtwerte der üblichen Zahnradwerkstoffe (in Anlehnung an Dubbel, Taschenbuch für den Maschinenbau; Niemann, Maschinenelemente II)

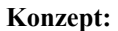

a) Auslegung für Ritzel mit i=3,5. Gemäss der Tabelle **TB 20-1** können die für die Zahnräder zu verwendenden Werkstoffe ermittelt werden. Werkstoffwahl (Autogetriebe) 42CrMo4 gehärtet.

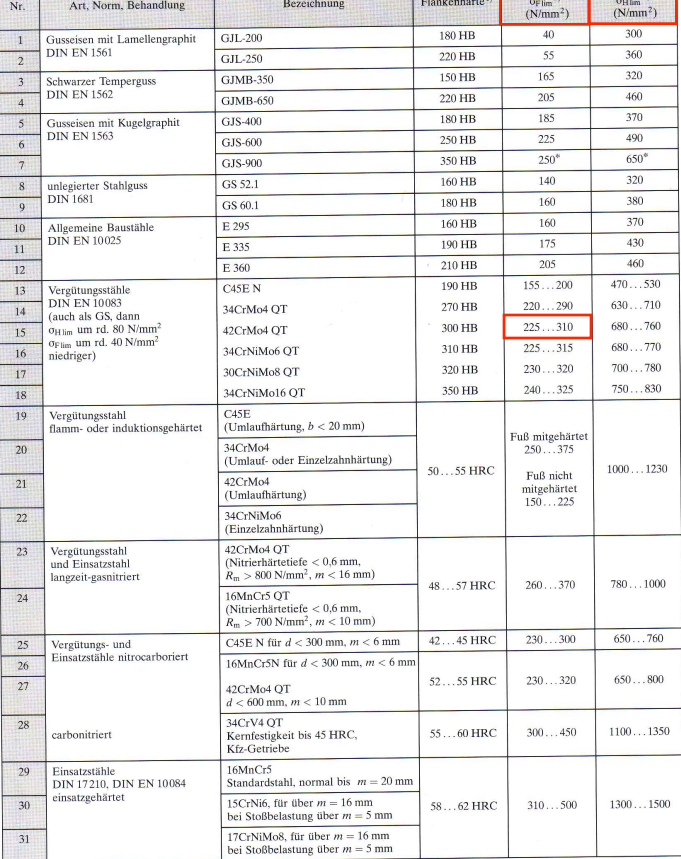

1)<br> HB Brinell-Härtewert, HRC Rockwell-Härtewert C.<br> 2) Untere Grenzwerte eines Streubereiches sicher erreichbar, obere Werte bei umfassender Kontrolle.<br>\* genaue Werte liegen noch nicht vor

b) Das Durchmesserbreitenverhältniss gemäss Tabelle **TB 21-14** für HB=300 und unsymmetrische Lagerung ergibt:

$$
\boxed{\boldsymbol{\psi}_i = \frac{b_i}{d_i}} \quad \boldsymbol{\psi}_i \leq 1,1
$$

TB 21-14 Ritzelbreite. Verhältniszahlen (Richtwerte) a) Durchmesser-Breitenverhältnis  $\psi_d = b_1/d_1$ 

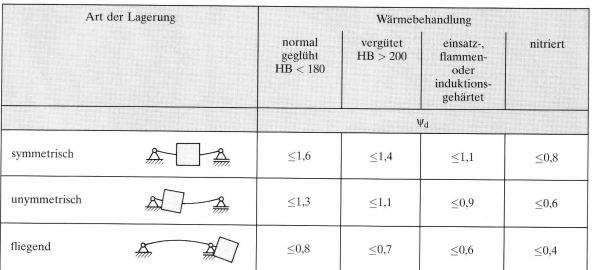

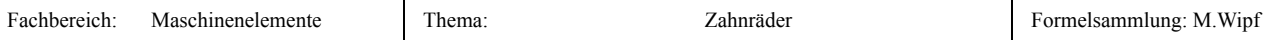

#### $c)$ c) Nun wird ein Entwurfsmodul für den Ritzel (Ausführung: Ritzelwelle oder Ritzel auf Welle) ermittelt. Für die Berechnung des Moduls ist es notwendig einen Richtwert für die Zähnezahl zu haben. Dieser wird der Tabelle **TB 21-13 a/b** entnommen.

**TB 21-13** Ritzelzähnezahl  $z_1$  (Richtwerte)<sup>1)</sup>

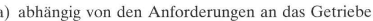

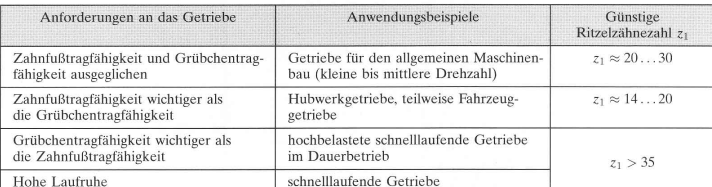

b) abhängig von der Wärmebehandlung und der Übersetzung

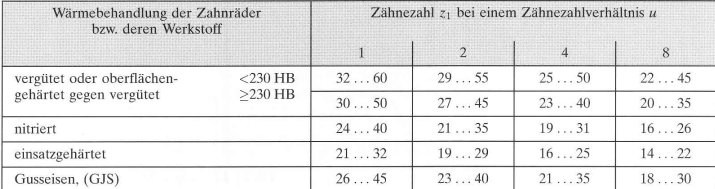

 $z=12$ praktisch kleinste Zähnezahl für Leistungsgetriebe (Gegenzähnezahl $\geq 23)$ 

<sup>1)</sup> unterer Bereich für  $n < 1000 \text{ min}^{-1}$ <br>oberer Bereich für  $n > 3000 \text{ min}^{-1}$ 

Es wird hierbei in folgende Fälle unterschieden:

**Fall 1:** Wellendurchmesser für Ritzel liegt vor

Ritzel auf Welle:

Ritzelwelle:

**Fall 2:** Achsabstand a ist vorgegeben

$$
m_n'' \approx \frac{2 \cdot a \cdot \cos \beta}{(1+i) \cdot z_1}
$$

 $m_n \approx \frac{1,8 \cdot d_{sh} \cdot \cos \left( z_1 - 2,5 \right)}{\left( z_1 - 2,5 \right)}$ 

 $m_n \approx \frac{1,1 \cdot d_{sh} \cdot \cos \left( z_1 - 2,5 \right)}{\left( z_1 - 2,5 \right)}$ 

 $(z_1 - 2,5)$ 

 $(z_1 - 2,5)$ 

β

β

**Fall 3:** zu übertragendes Moment T1 vorgegeben (am Ritzel)

Zahnflanken gehärtet:

$$
m_n \text{'''} \approx 1,85 \cdot \sqrt[3]{\frac{T_1 \cdot \cos^2(\beta)}{z_1^2 \cdot \psi_d \cdot \sigma_{F1\text{im1}}}}
$$

**Merke:** Der geringer feste Werkstoff ist in die Formel miteinzubeziehen

**Merke:** Der Winkel Beta steht für eine allfällige Schrägverzahnung bei

Beta gleich Null Grad

Geradverzahnung wird Term cos(B)=1, da

Zahnflanken ungehärtet:

3 lim 2  $T_1$  *u* 1  $T_1$  95  $\cos \beta$   $T_1$   $u+1$  $z_1$   $\sqrt{\psi_d \cdot \sigma^2}$ Hlim  $u$  $m_n$ <sup>*w*</sup>  $\approx \frac{95 \cdot \cos \beta}{z_1} \cdot \sqrt[3]{\frac{T_1}{\psi_d \cdot \sigma^2 H \cdot \sin} \cdot \frac{u + \beta}{u}}$ 1 2 *z*  $i = u = \frac{z}{x}$ 

Für das zu berechnende Beispiel ist das zu übertragende Moment gegeben. Demzufolge handelt es sich um den Fall 3 mit gehärteten Zahnflanken

$$
m_n \text{'''} \approx 1,85 \cdot \sqrt[3]{\frac{T_1 \cdot \cos^2(\beta)}{z_1^2 \cdot \psi_d \cdot \sigma_{\text{F}}}} = 1,85 \cdot \sqrt{\frac{50 \cdot 10^3 Nmm \cdot 1}{14^2 \cdot 1,1 \cdot \left(\frac{225 + 310}{2}\right)}} = 1,769
$$

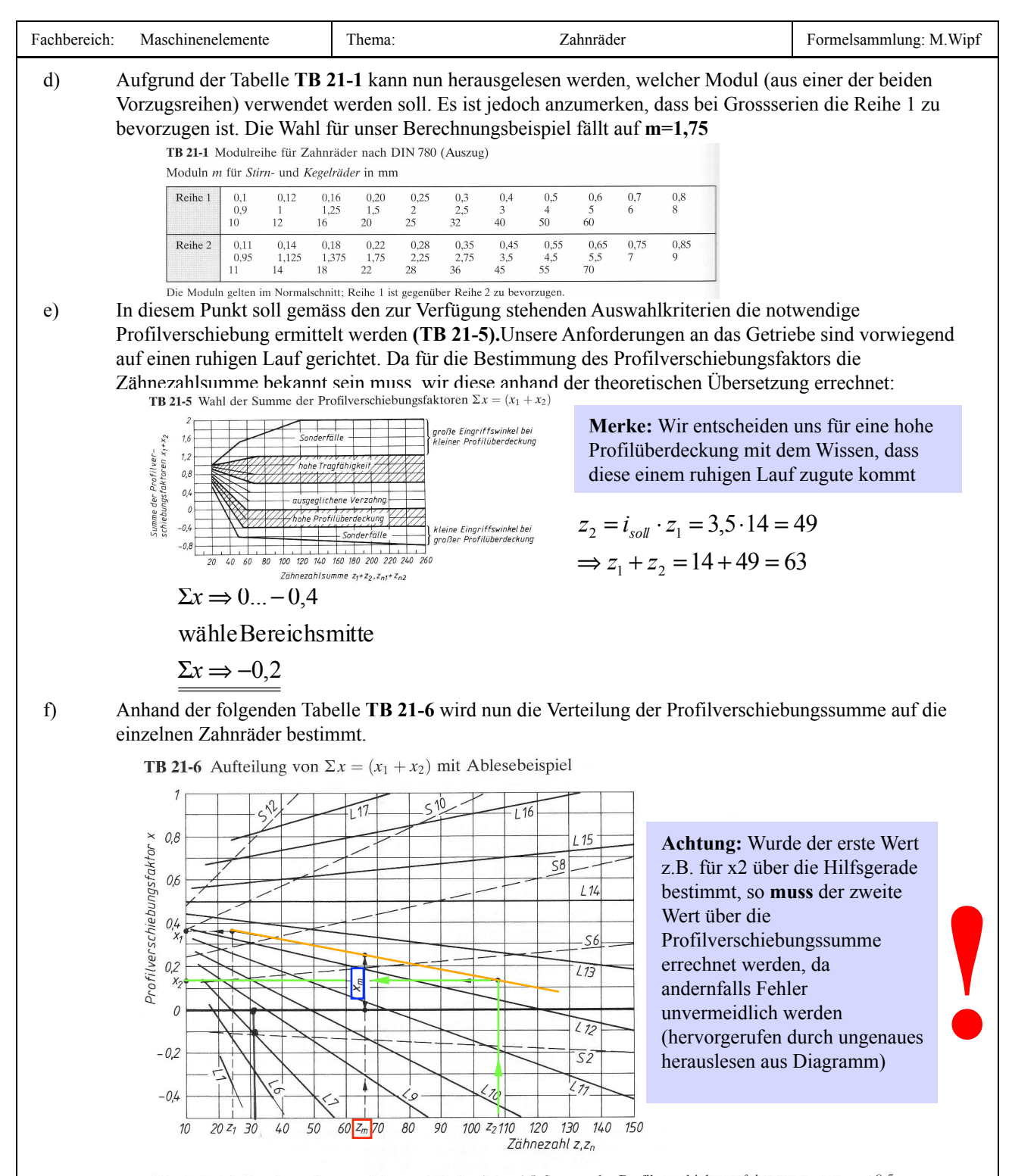

Ablesebeispiel: Gegeben seien  $z_1 = 24$ ,  $z_2 = 108$ , damit  $i = 4.5$ , Summe der Profilverschiebungsfaktoren  $x_1 + x_2 = +0.5$ (ausgeglichene Verzahnung mit höherer Tragfähigkeit nach TB 21-5). Man trage über der mittleren Zähnezahl  $\overline{z_m} = (z_1 + z_2)/2 = (24 + 108)/2 = 66$  den Mittelwert der Summe der Profilverschiebungsfaktoren  $x_m = (x_1 + x_2)/2$ = 0,25 von der 0-Linie auf. Durch diesen Punkt ziehe man eine den benachbarten  $L$ -Linien  $(i > 1)$  angepasste Gerade. Diese gibt dann über  $z_1$  und  $z_2$  die zugehörigen Werte  $x_1 = +0.36$  und  $x_2 = +0.14$  an. Dabei ist zu beachten, dass die Summe der gefundenen Werte  $x_1$  und  $x_2$  mit der vorgegebenen Summe der Profilverschiebungsfaktoren genau übereinstimmt.

Bezogen auf unser Beispiel ergibt sich: für  $z1=14$ :  $x1=0,15$  und demzufolge für errechnetes  $z2:x2=$  -0,35

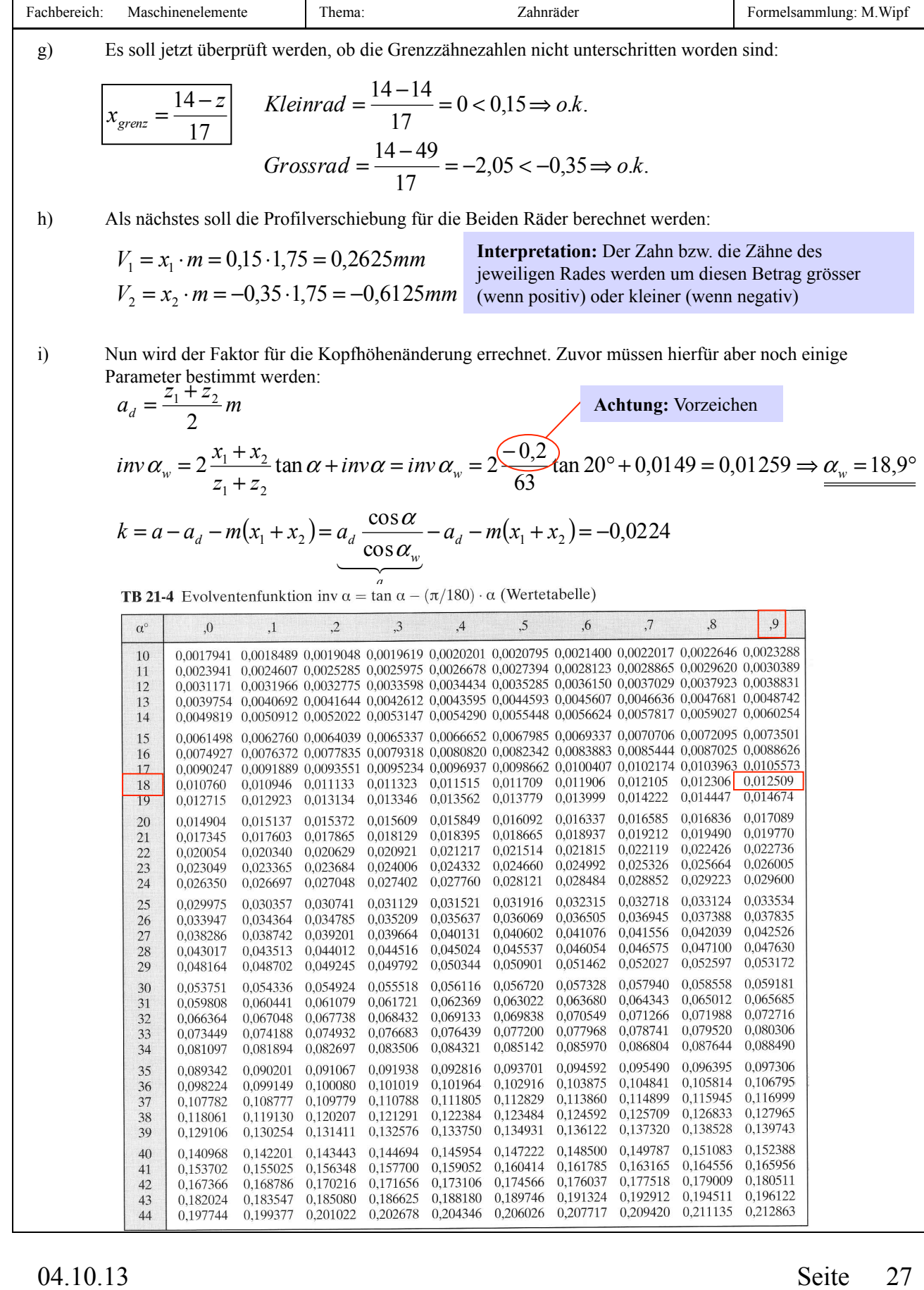

 $j)$ Mit dem zuvor errechneten Faktor k kann nun der korrigierte Kopfkreisdurchmesser berechnet werden: k) Der Fusskreisdurchmesser errechnet sich gemäss der unten aufgeführten Formel:  $d_{a1} = d_1 + 2(m + V_1 + k) = 14 \cdot 1{,}75 + 2(1{,}75 + (0{,}26) + (-0{,}0224)) = 28{,}48$  $d_{a2} = d_2 + 2(m + V_2 + k) = 49 \cdot 1{,}75 + 2(1{,}75 + (-0{,}6125) + (-0{,}0224)) = 88$  $V_n = x_n \cdot m$  $d_f = d - 2[(m + c) - V] = d - 2[(m + 0, 25m) - V] = d - 2[(1, 25m) - V]$  $d_{f1} = d_1 - 2[(1,25m) - V_1] = z_1 \cdot m - 2[(1,25m) - V_1] = 14 \cdot 1,75 - 2[(1,25 \cdot 1,75) - 0,26] = 20,645mm$  $d_{f2} = d_2 - 2[(1,25m) - V_2] = z_2 \cdot m - 2[(1,25m) - V_2] = 49 \cdot 1,75 - 2[(1,25 \cdot 1,75) - (-0,61)] = 80,15mm$ 

l) Es kann des weiteren der Achsabstand, welcher sich aufgrund der ganzen Anpassungen ergibt berechnet werden:

$$
a = \frac{d_1 + d_2}{2} \frac{\cos \alpha}{\cos \alpha_w} = \frac{z_1 + z_2}{2} \cdot m \cdot \frac{\cos \alpha}{\cos \alpha_w}
$$
  

$$
a = \frac{z_1 + z_2}{2} \cdot m \cdot \frac{\cos \alpha}{\cos \alpha_w} = \frac{14 + 49}{2} \cdot 1,75 \cdot \frac{\cos 20^{\circ}}{\cos 18,9^{\circ}} = \frac{54,7525 \text{mm}}{1,75 \cdot \text{mm}}
$$

m) Zudem stellt sich durch die Veränderung einiger Parameter ein Betriebswälzkreisdurchmesser ein, der sich errechnen lässt wie folgt:

$$
d_{w1} = \frac{2 \cdot z_1}{z_1 + z_2} \cdot a
$$
  

$$
\underline{d_{w1}} = \frac{2 \cdot z_1}{z_1 + z_2} \cdot a = \frac{2 \cdot 14}{63} \cdot 54.75 = 24.33 \text{ mm}
$$
  

$$
\underline{d_{w2}} = \frac{2 \cdot z_2}{z_1 + z_2} \cdot a = \frac{2 \cdot 49}{63} \cdot 54.75 = \frac{85.17 \text{ mm}}{54.75 \cdot 10^{-15} \text{ mm}}
$$

n) Der Grundkreisdurchmesser berechnet sich:

$$
d_b = d \cdot \cos \alpha
$$
  

$$
d_{b1} = d_1 \cdot \cos \alpha = z_1 \cdot m \cdot \cos \alpha = 14 \cdot 1,75 \cdot \cos 20^\circ = 23,0225 \text{mm}
$$
  

$$
d_{b2} = d_2 \cdot \cos \alpha = z_2 \cdot m \cdot \cos \alpha = 49 \cdot 1,75 \cdot \cos 20^\circ = \frac{80,58 \text{mm}}{1,75 \cdot \text{mm}}
$$

o) Es kann nun anhand der bestimmten Parameter die effektive Profilüberdeckung ermittelt werden:

$$
\underbrace{\varepsilon_{\alpha}}_{=\frac{0,5\left(\sqrt{d^{2}a_{1}-d^{2}b_{1}}+\sqrt{d^{2}a_{2}-d^{2}b_{2}}\right)-a\cdot\sin\alpha_{w}}{\pi\cdot m\cdot\cos\alpha}}_{=\frac{0,5\left(\sqrt{28,48^{2}-23,02^{2}}+\sqrt{88^{2}-80,5^{2}}\right)-\frac{63}{2}\cdot1,75\cdot\sin 18,9^{\circ}}{\pi\cdot1,75\cdot\cos 20^{\circ}}=\underbrace{1,58}_{=}
$$